**Tufts COMP 135: Introduction to Machine Learning <https://www.cs.tufts.edu/comp/135/2019s/>**

# Binary Classification

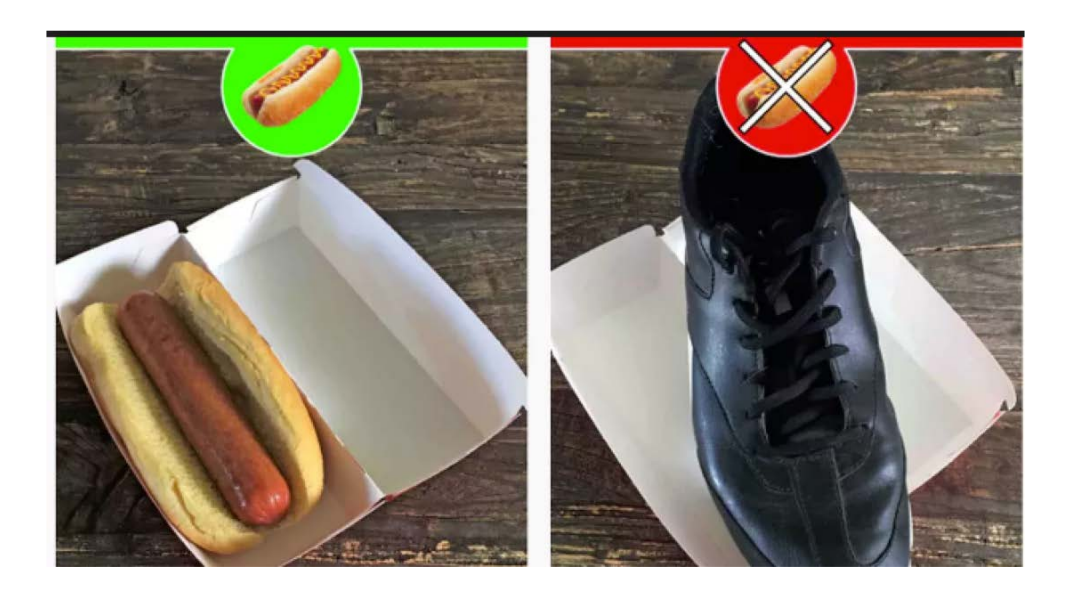

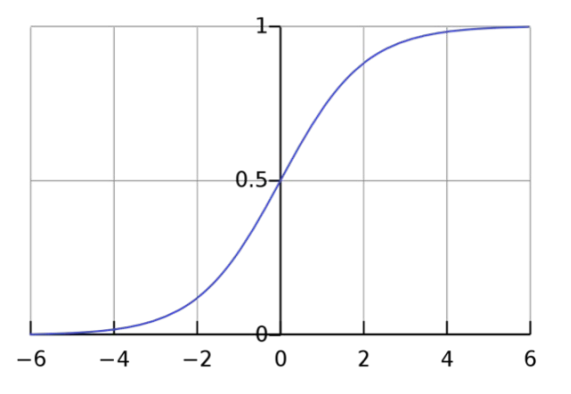

*Many slides attributable to: Erik Sudderth (UCI) Finale Doshi-Velez (Harvard) James, Witten, Hastie, Tibshirani (ISL/ESL books)*

#### Prof. Mike Hughes

# Logistics

- Waitlist: We have some room, contact me
- HW2 due TONIGHT (Wed 2/6 at 11:59pm)
	- What you submit: PDF and zip
	- Please annotate pages in Gradescope!
- HW3 out later tonight, due a week from today
	- What you submit: PDF and zip
	- Please annotate pages in Gradescope!
- Next recitation is Mon 2/11
	- Practical binary classifiers in Python with sklearn
	- Numerical issues and how to address them

# **Objectives**: Classifier Overview

- 3 steps of a classification task
	- Prediction
		- Making hard binary decisions
		- Predicting class probabilities
	- Training
	- Evaluation
		- Performance Metrics
- A "taste" of 3 Methods
	- Logistic Regression
	- K-Nearest Neighbors
	- Decision Tree Regression

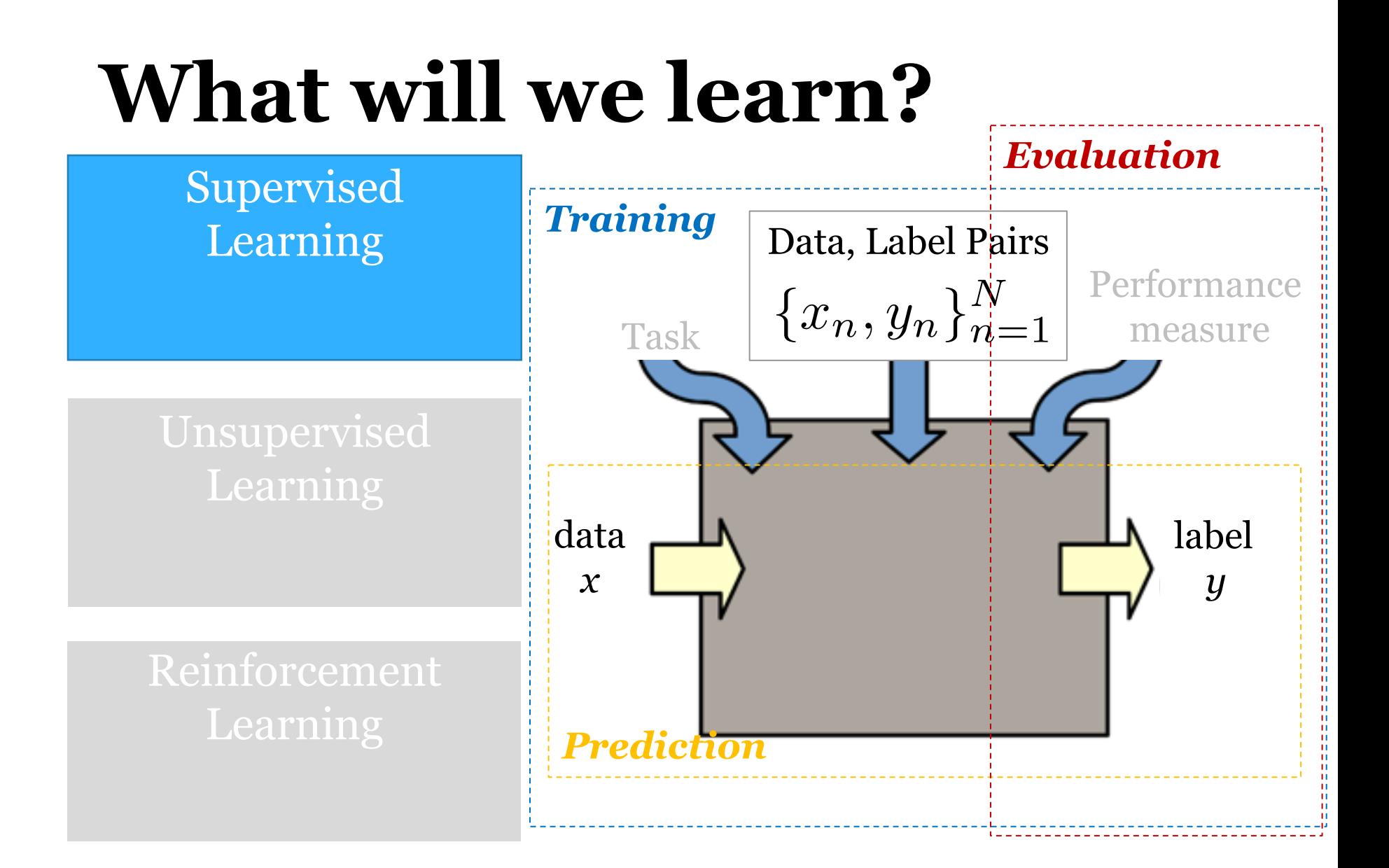

### Before: Regression

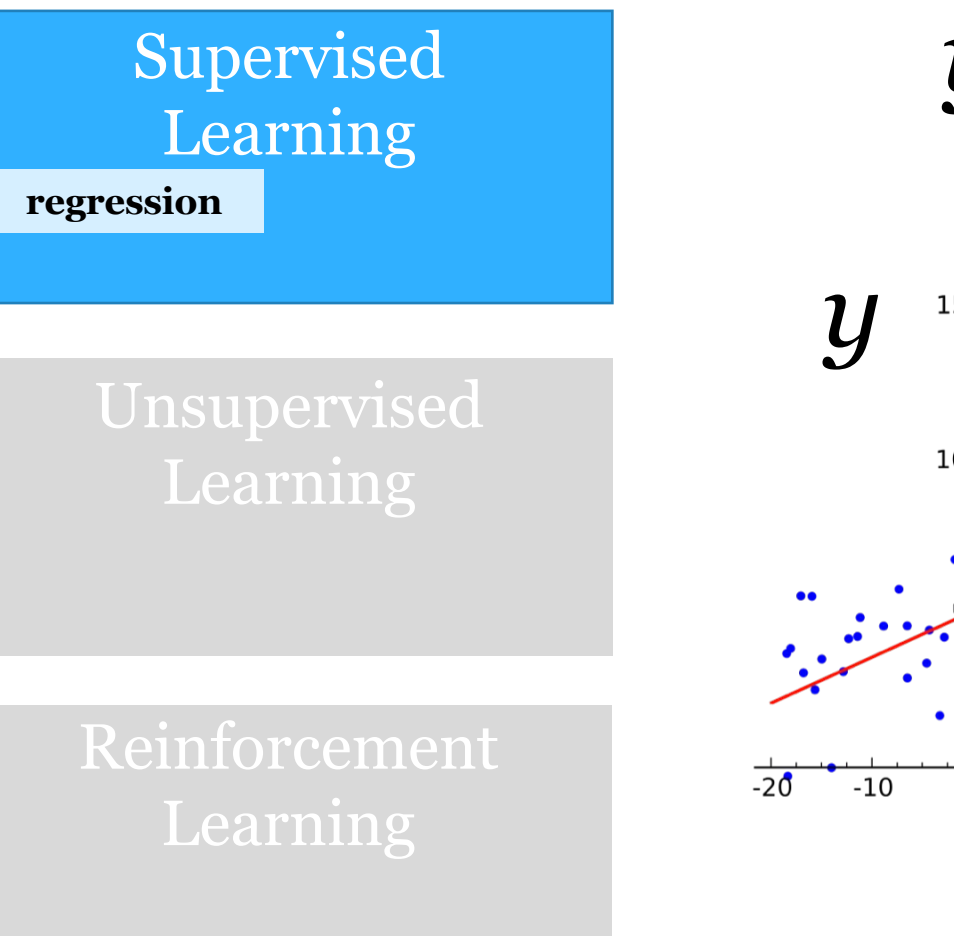

*is a numeric variable* e.g. sales in \$\$

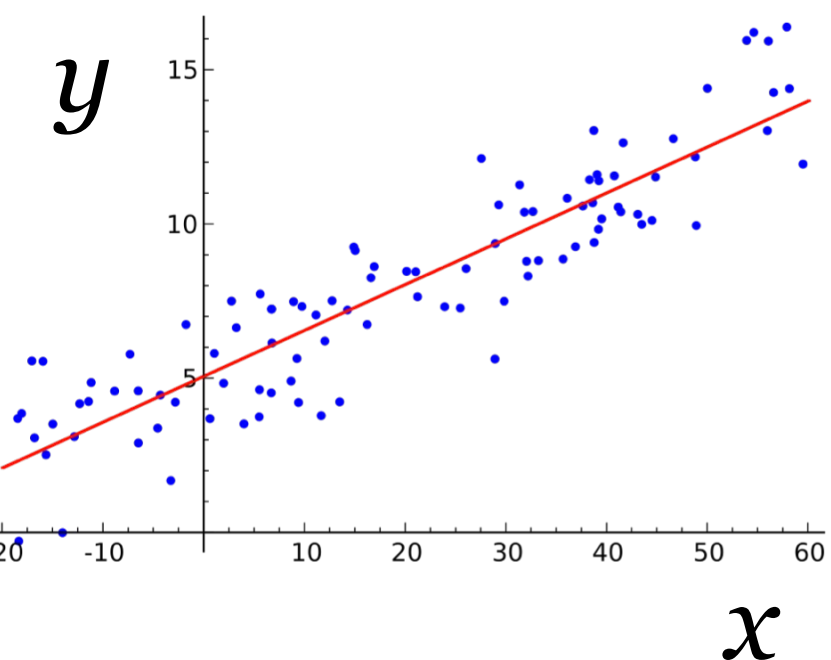

# **Task: Binary Classification**

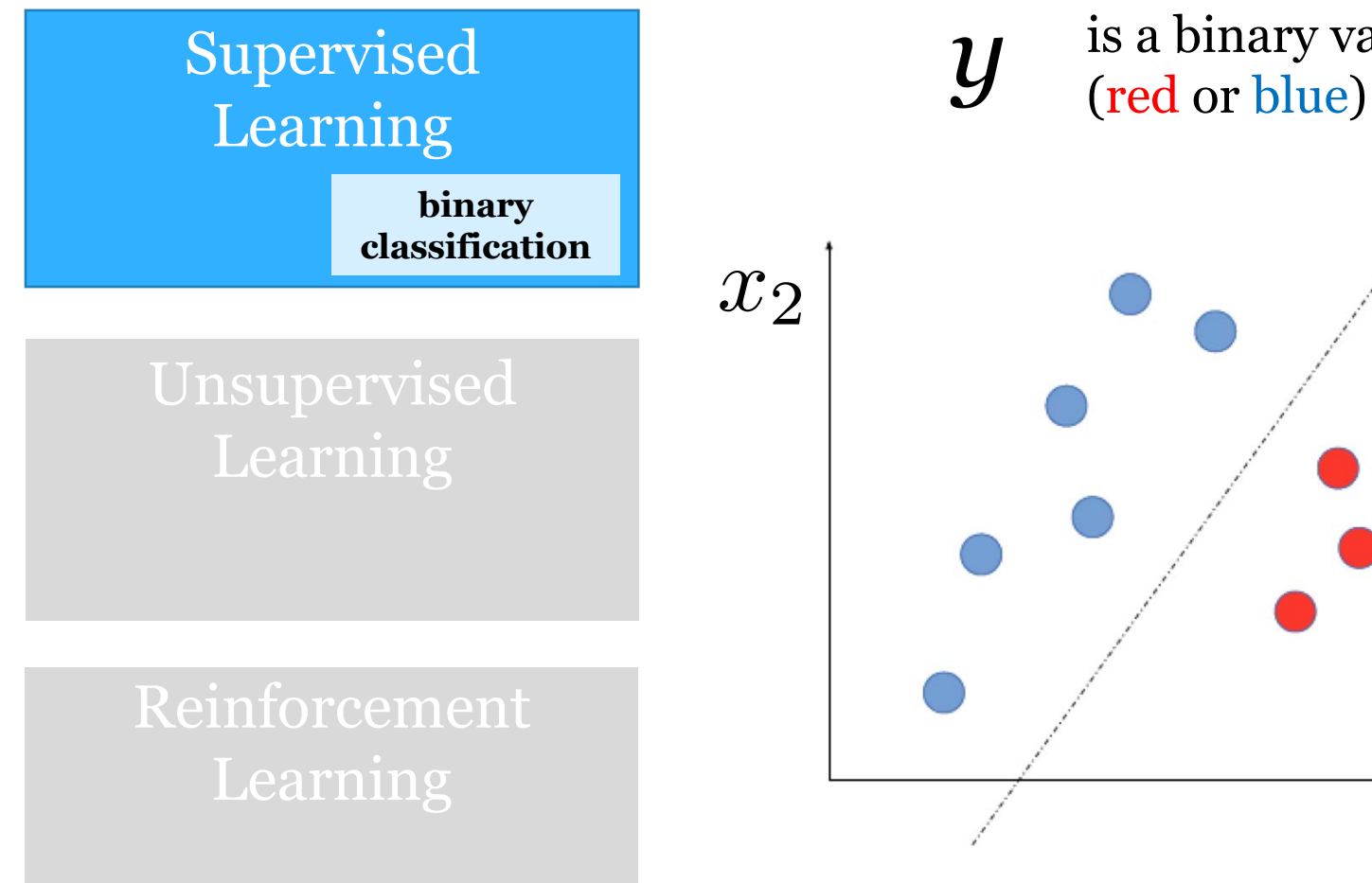

is a binary variable

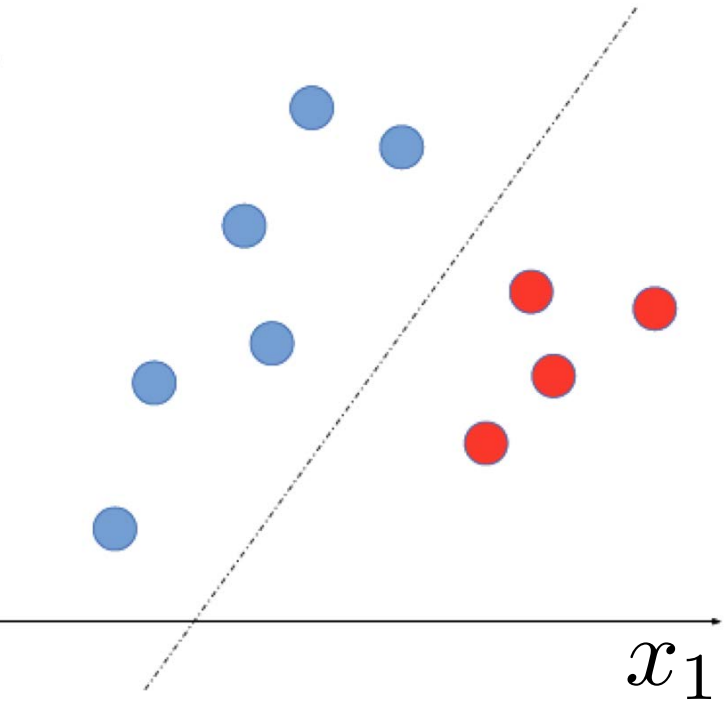

### Example: Hotdog or Not

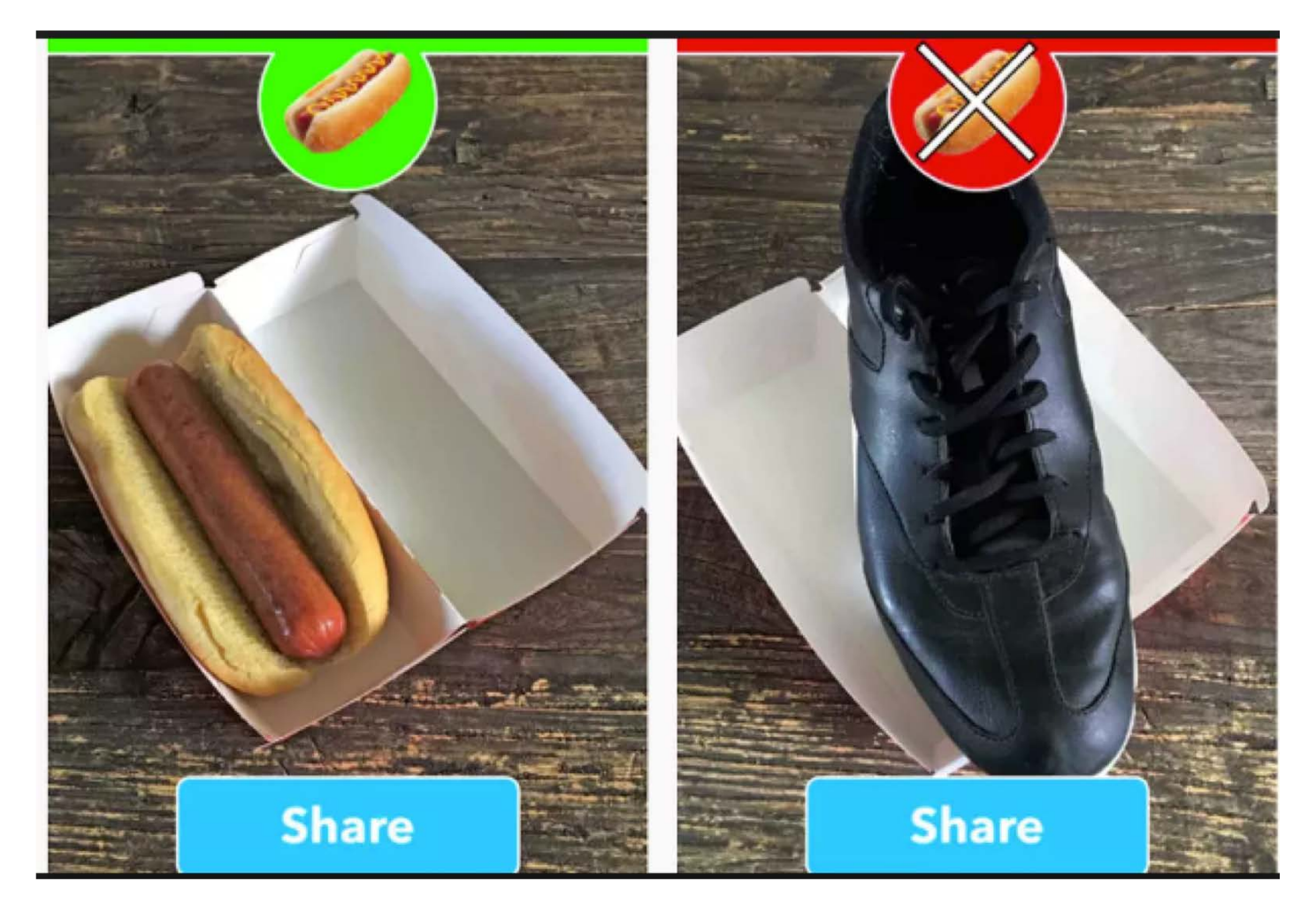

### **Task: Multi-class Classification**

*y*

# Learning

**multi-class classification**

Reinforcement

is a discrete variable Supervised  $\boldsymbol{y}$  is a discrete variable<br>  $\boldsymbol{y}$  (red or blue or green or purple)

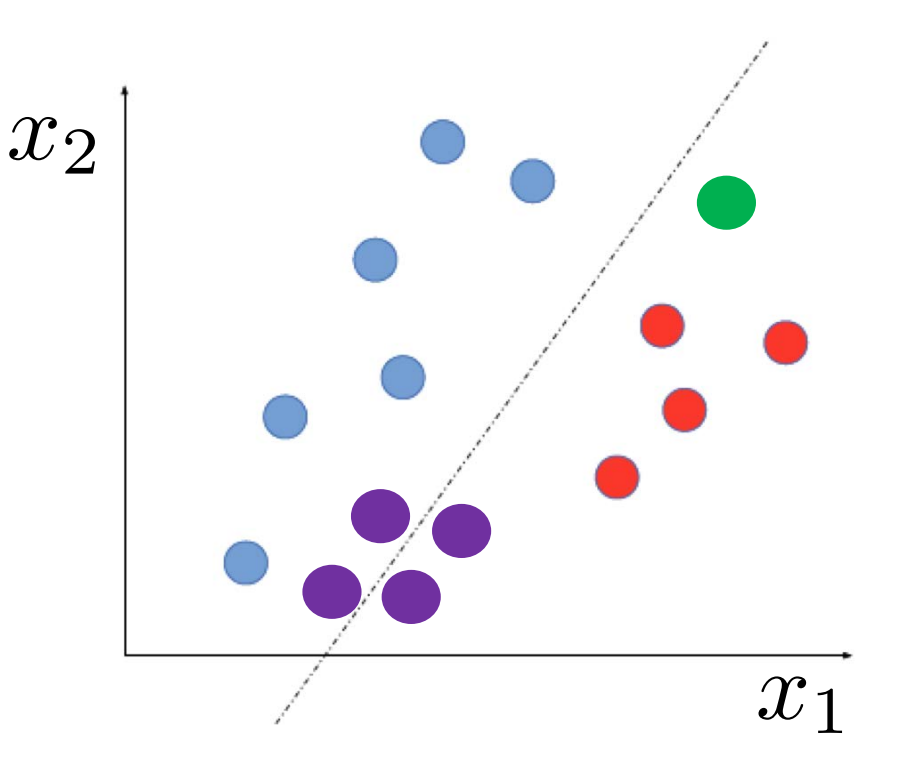

# Classification Example: Swype

### **Predict words from keyboard trajectories**

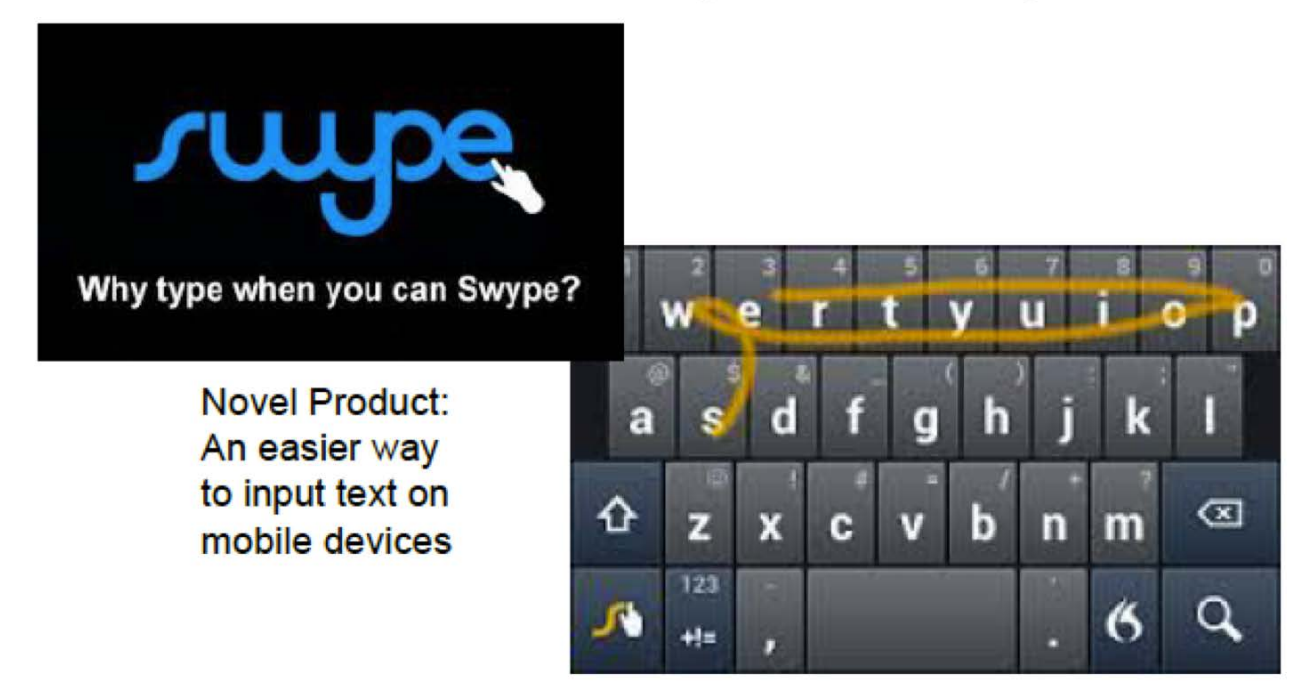

Many possible letters: *Multi-class* classification

# **Binary Prediction Step**

Goal: Predict label (0 or 1) given features x

- Input:  $x_i \triangleq [x_{i1}, x_{i2}, \ldots x_{if} \ldots x_{iF}]$ Entries can be real-valued, or other numeric types (e.g. integer, binary) *"features" "covariates" "predictors" "attributes"*
- Output:  $y_i \in \{0, 1\}$ Binary label (0 or 1) *"responses" "labels"*

# **Binary Prediction Step**

>>> # Given: pretrained regression object **model** >>> # Given: 2D array of features x

- >>> x\_NF.shape  $(N, F)$
- $>>$  yhat  $N = model.predict(x NF)$ >>> yhat\_N[:5] *# peek at predictions* [0, 0, 1, 0, 1]

```
Mike Hughes - Tufts COMP 135 - Spring 2019
>>> yhat_N.shape
(N, )
```
# Types of binary predictions

TN : true negative FN : false negative

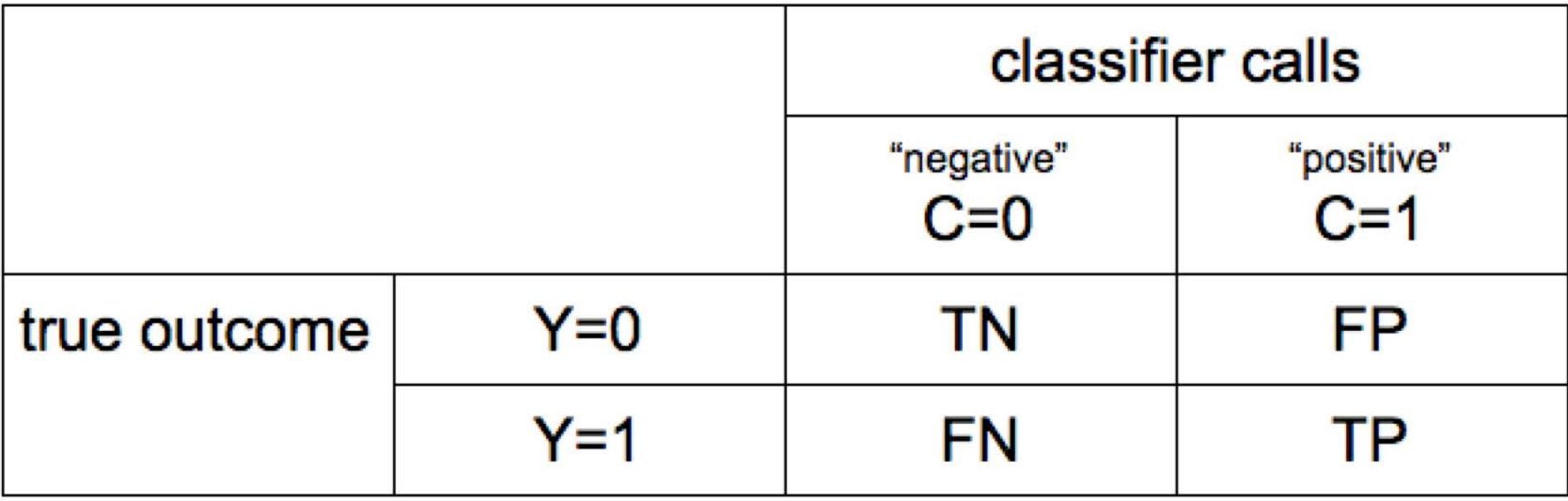

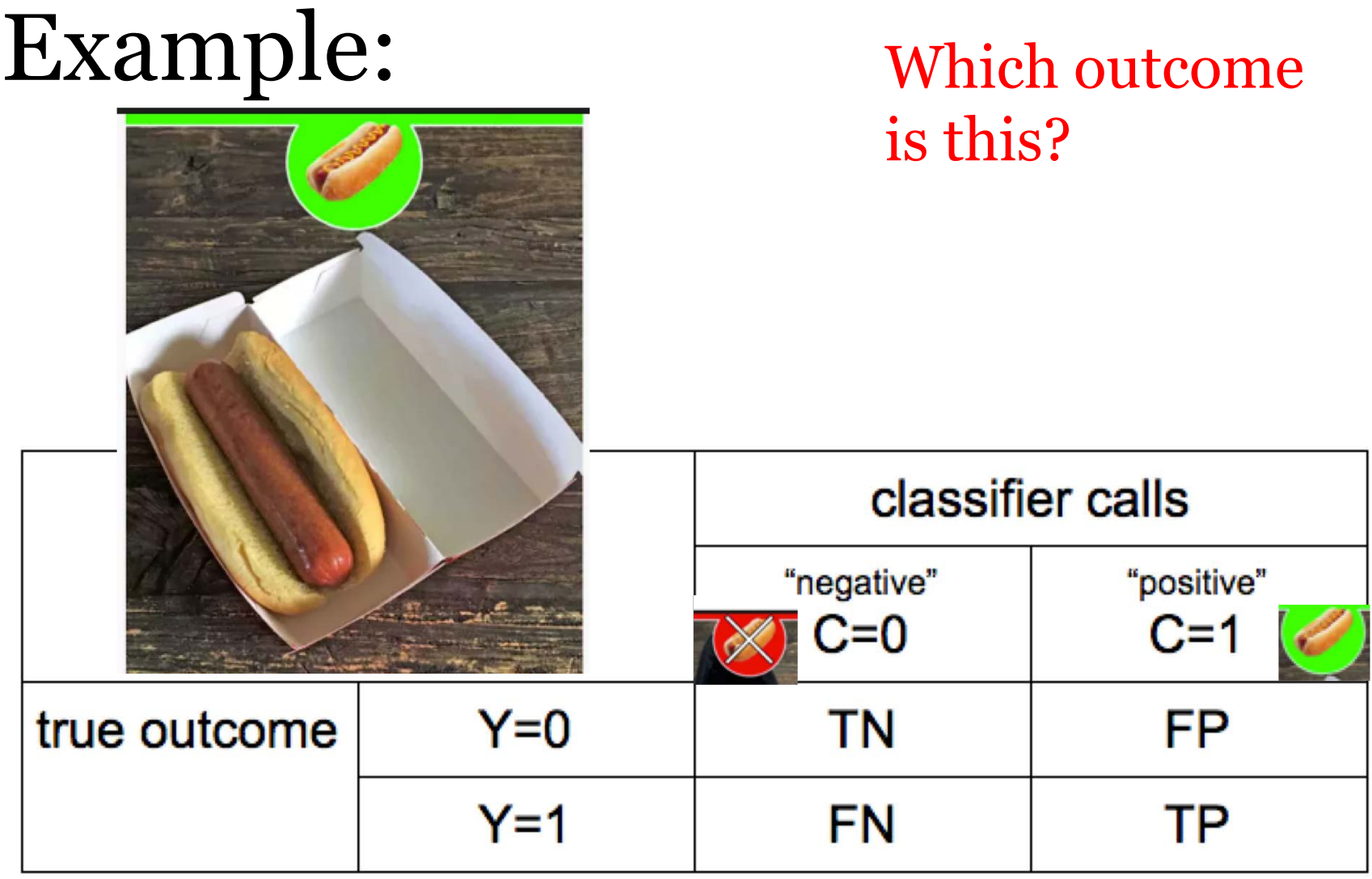

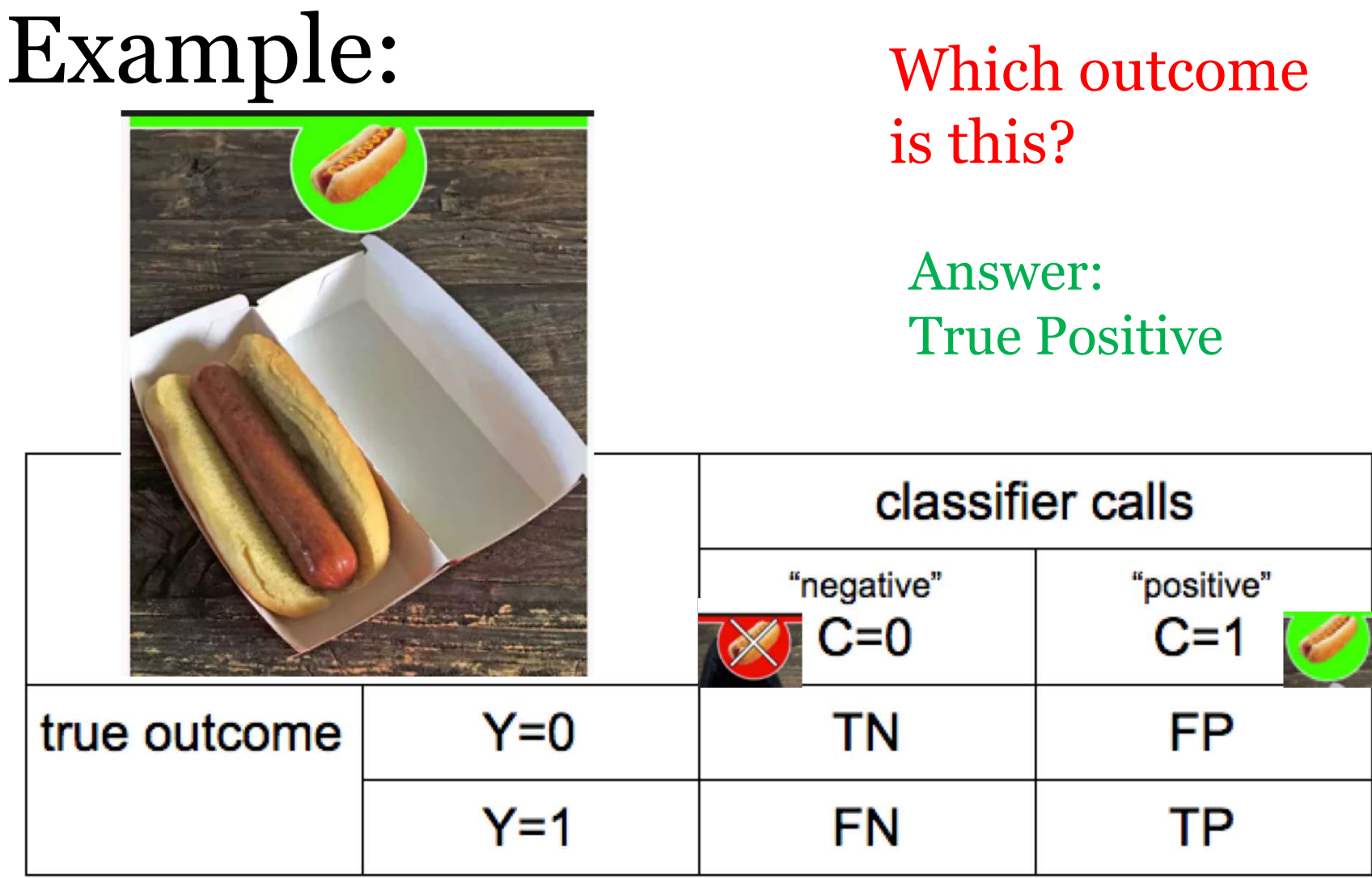

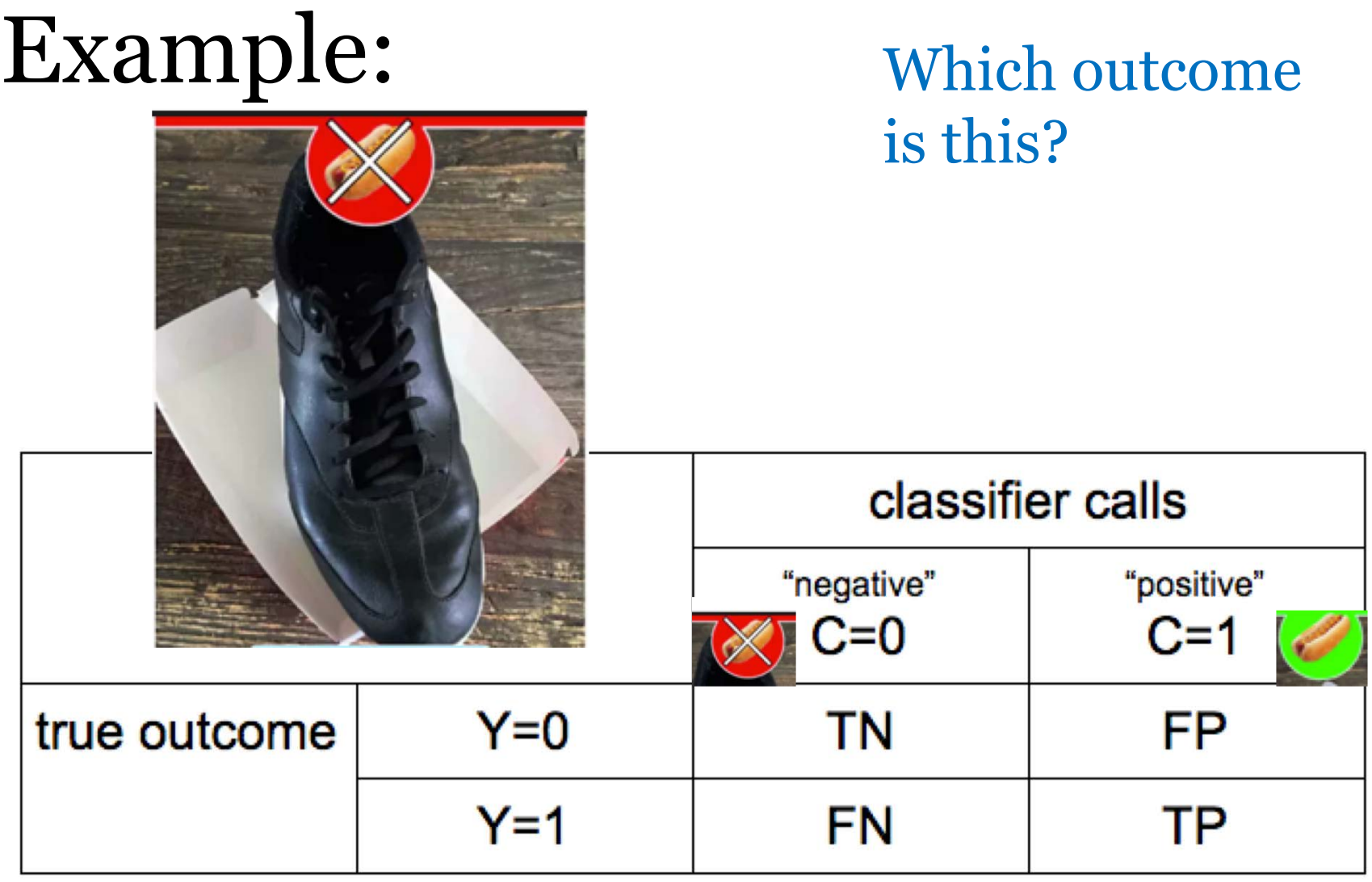

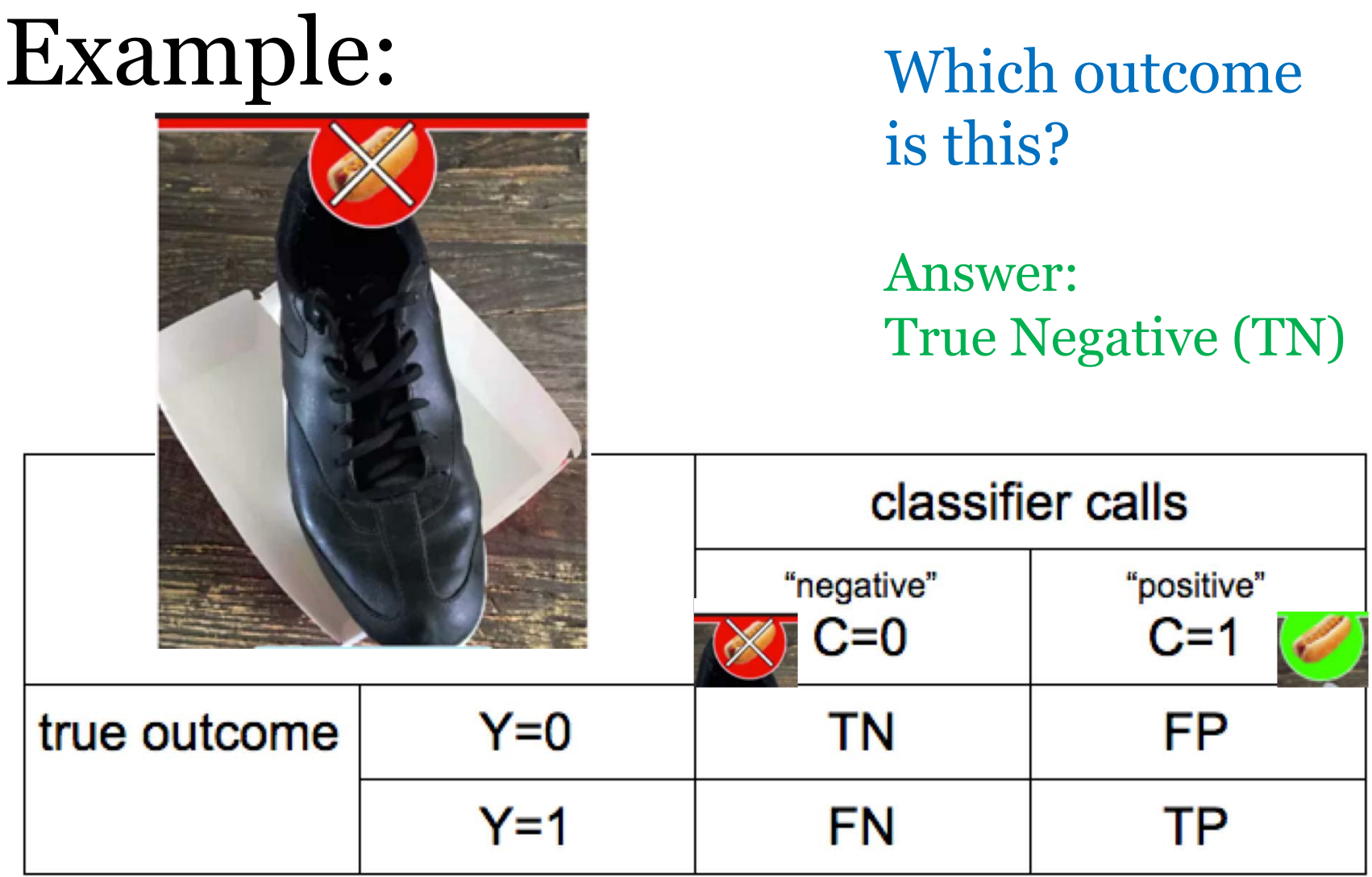

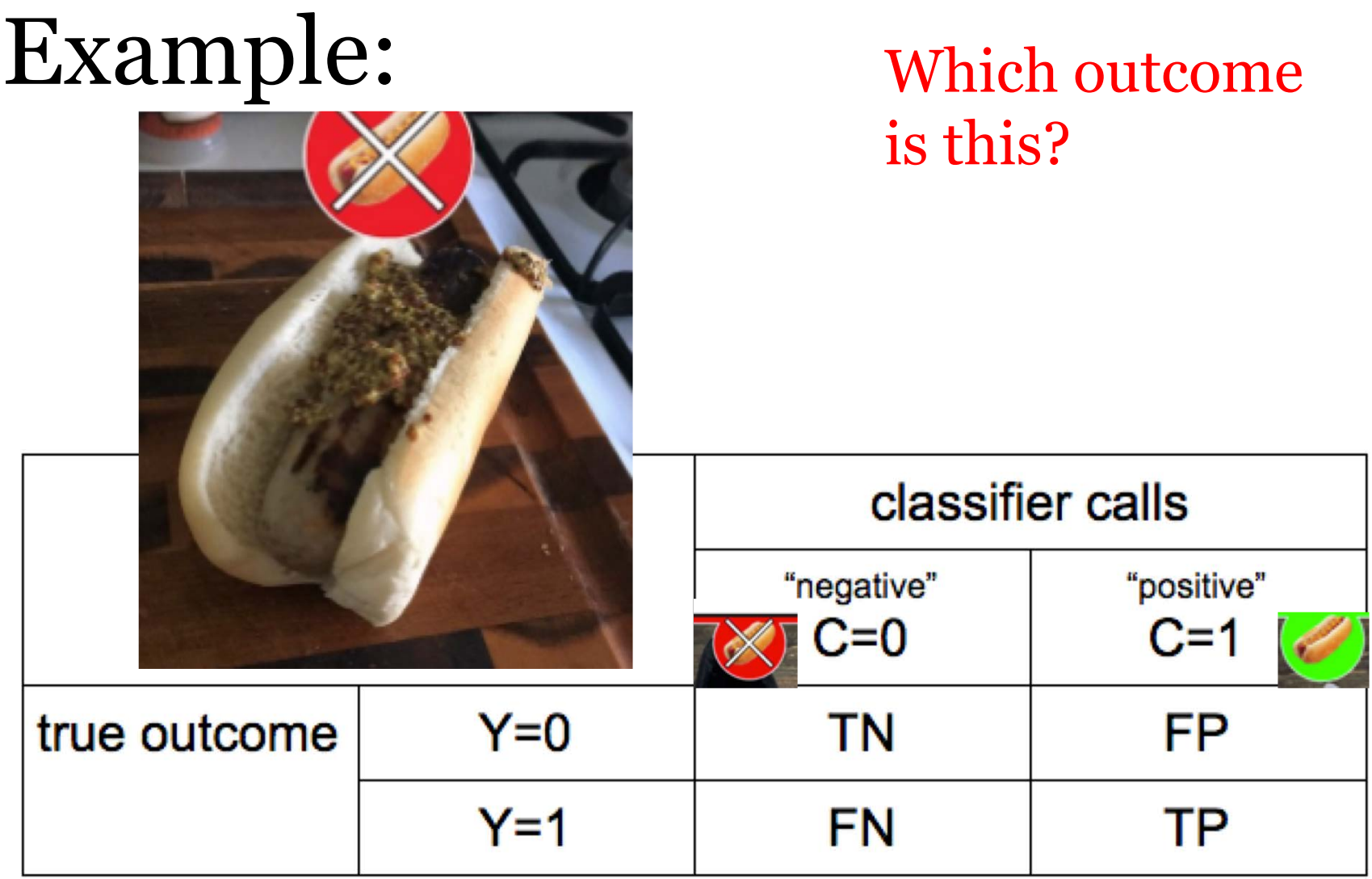

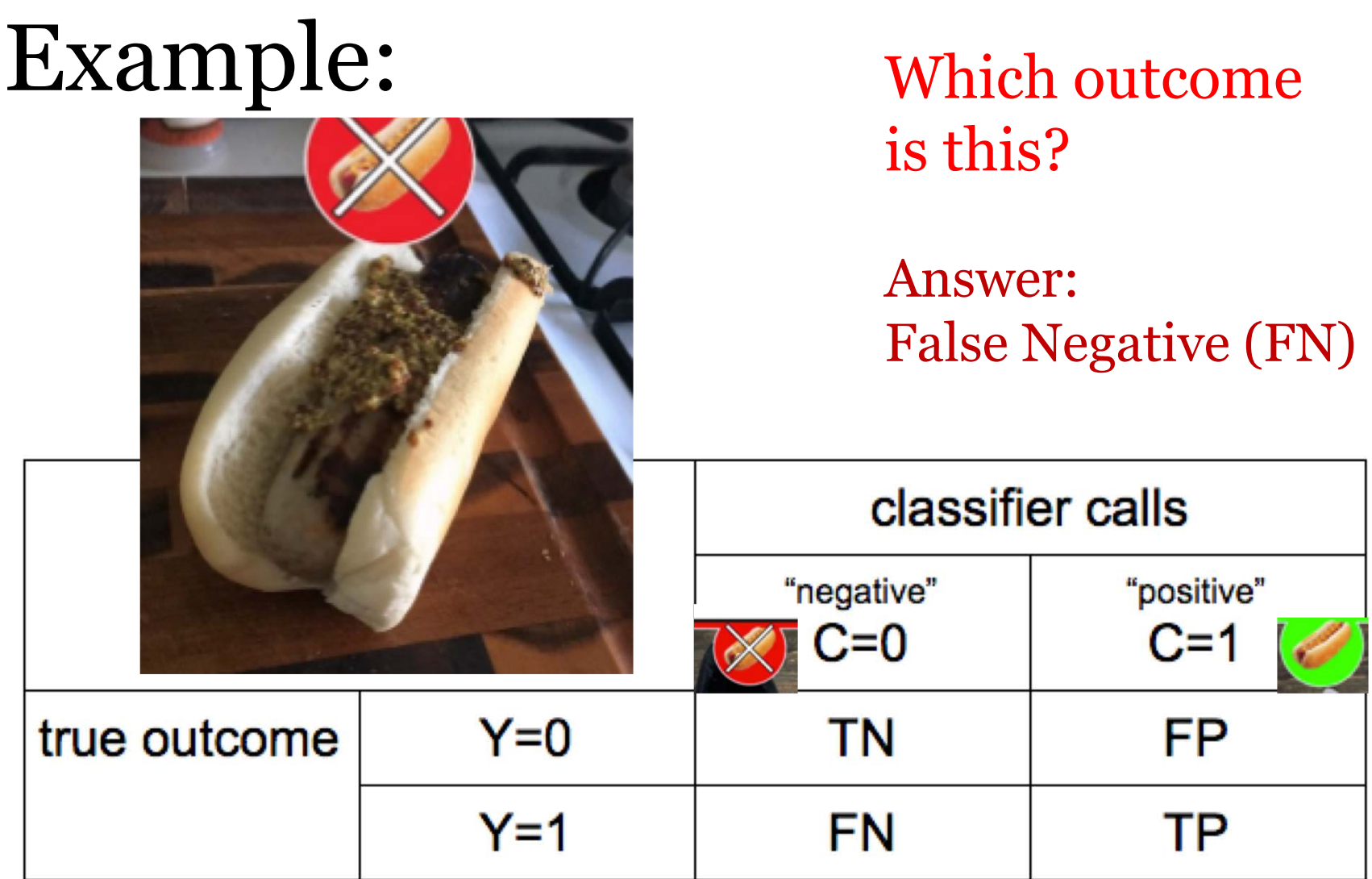

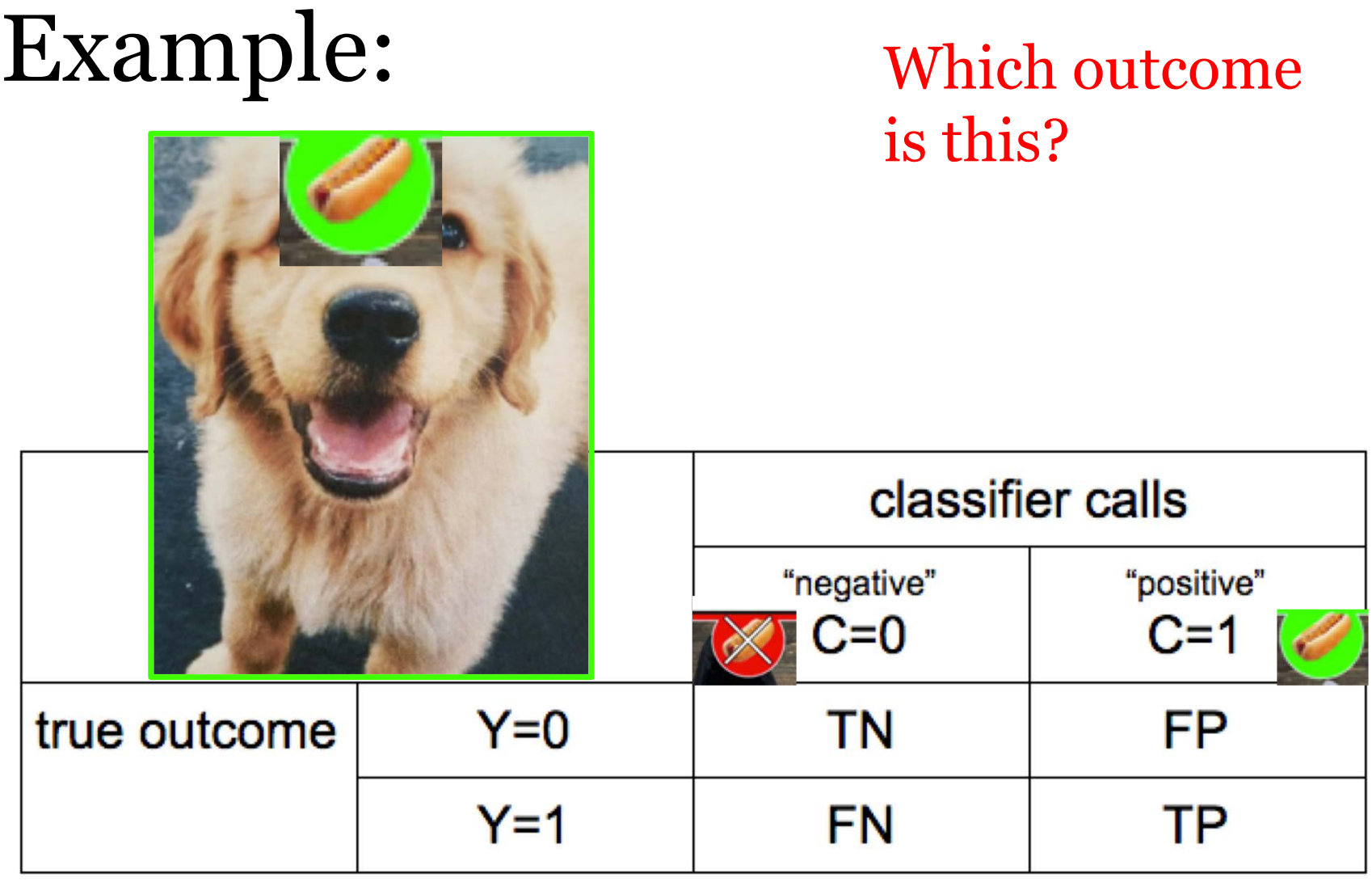

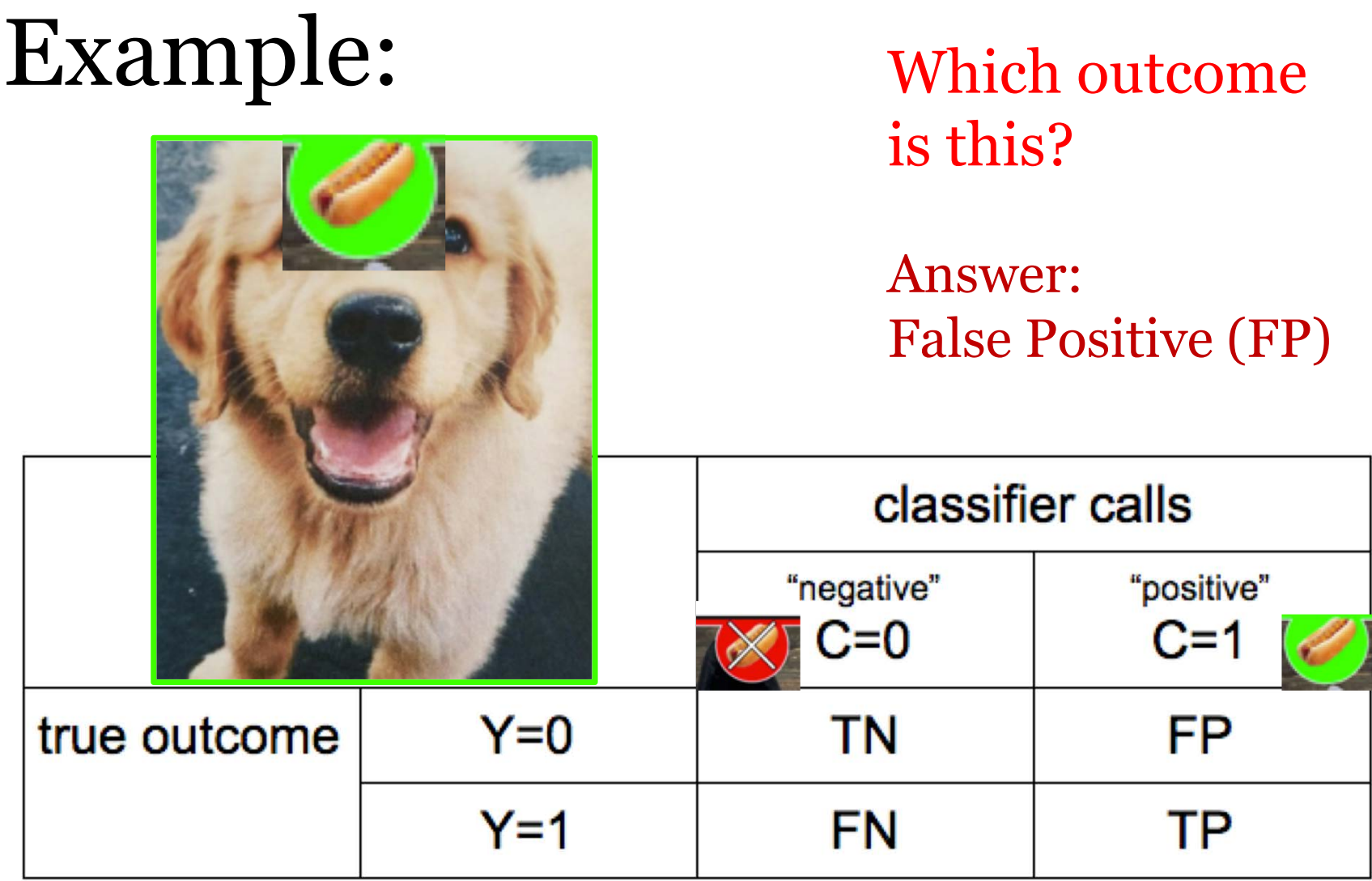

# **Probability Prediction Step**

Goal: Predict probability  $p(Y=1)$  given features x

- Input:  $x_i \triangleq [x_{i1}, x_{i2}, \ldots x_{if} \ldots x_{iF}]$ Entries can be real-valued, or other numeric types (e.g. integer, binary) *"features" "covariates" "predictors" "attributes"*
- Output:  $\ \hat{p}_i$ *"probabilities"*

Probability between 0 and 1 e.g. 0.001, 0.513, 0.987

# **Probability Prediction Step**

>>> # Given: pretrained regression object **model** >>> # Given: 2D array of features x

>>> x\_NF.shape  $(N, F)$ 

>>> yproba N2 = model.predict proba(x NF) >>> yproba\_N2.shape  $(N, 2)$ >>> yproba  $N2$ [:, 1] [0.003, 0.358, 0.987, 0.111, 0.656] *Column index 1 gives probability of positive label*  $p(Y = 1)$ 

### Thresholding to get Binary Decisions

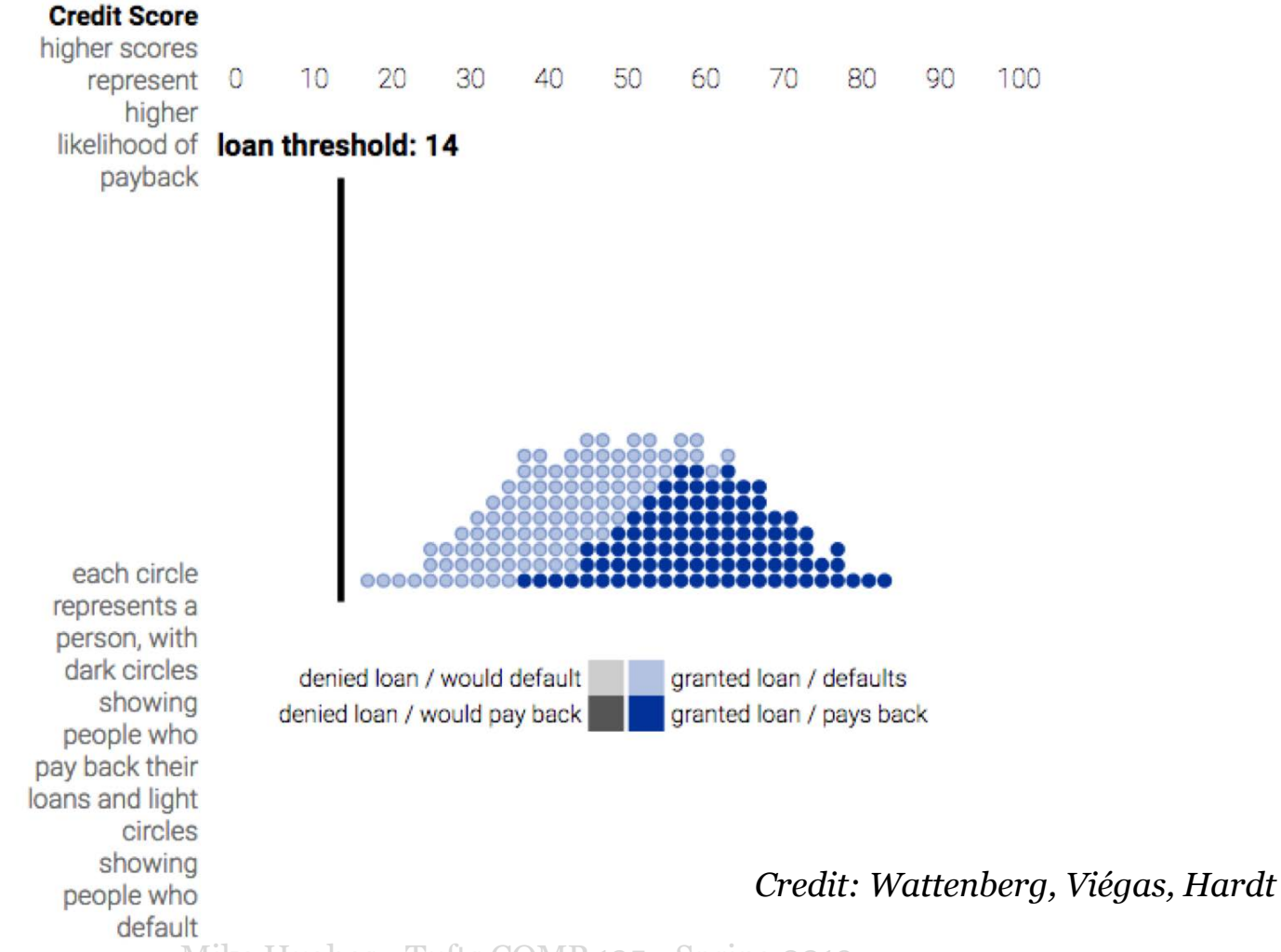

### Thresholding to get Binary Decisions

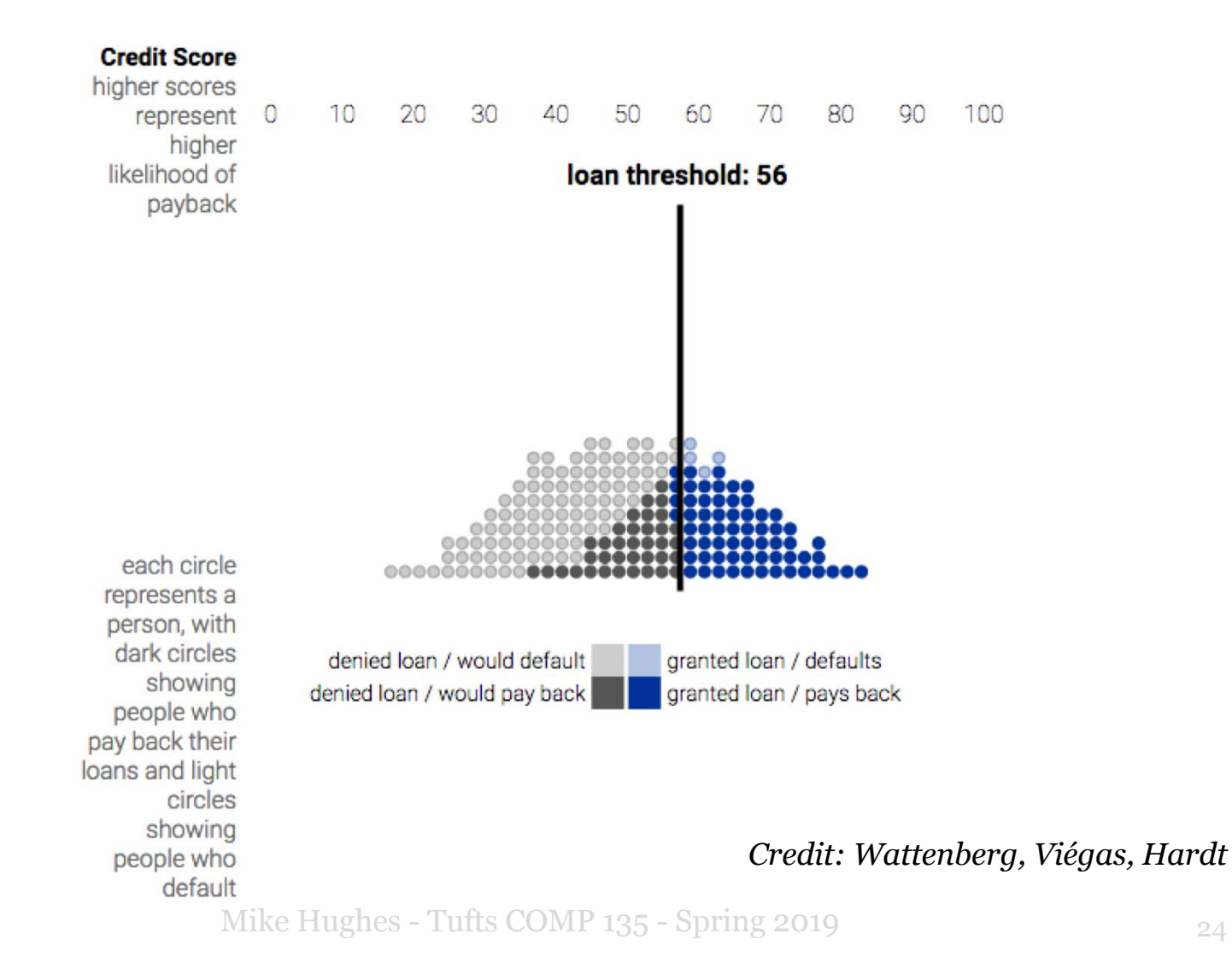

24

### Thresholding to get Binary Decisions

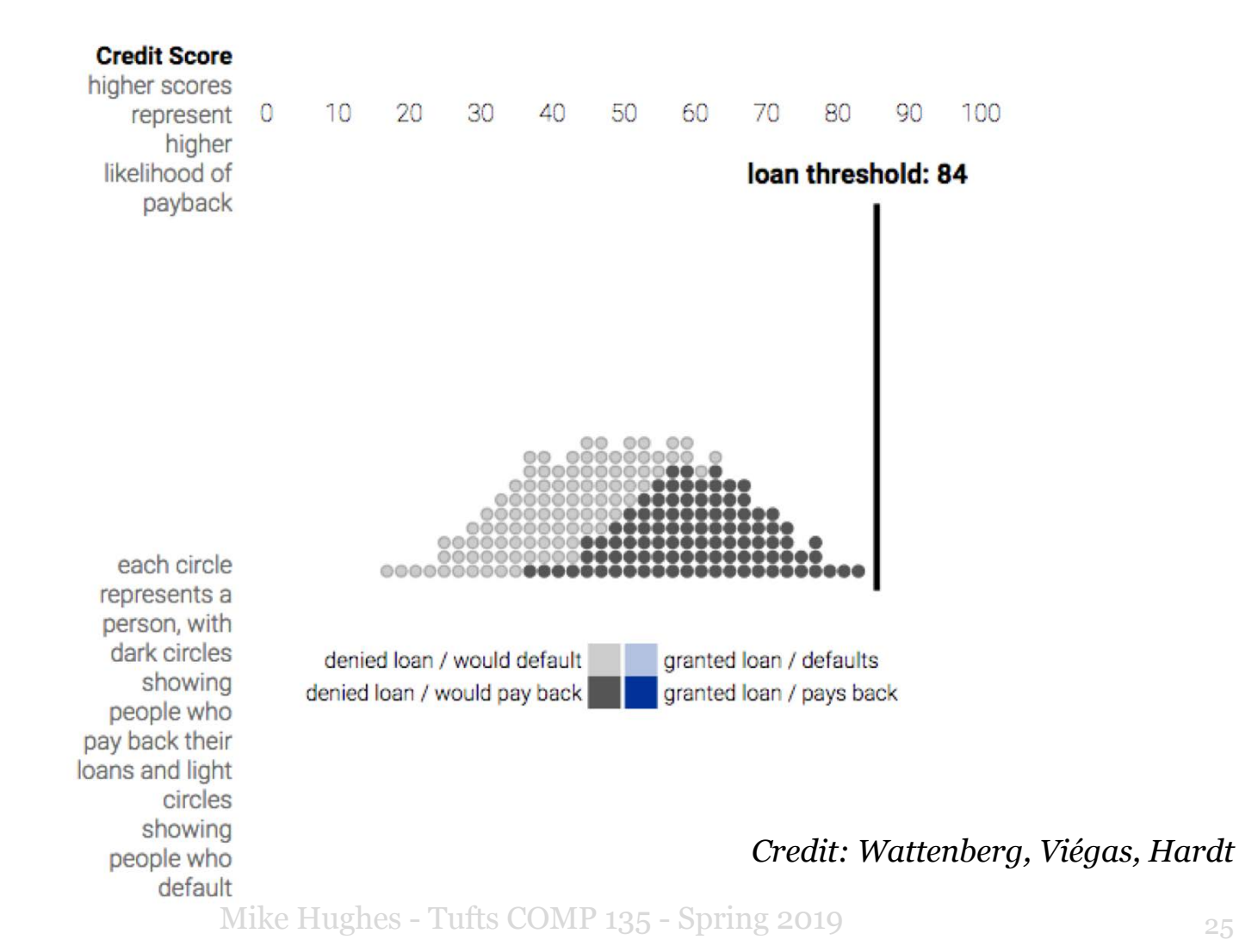

25

### Pair Exercise

[Interactive](https://research.google.com/bigpicture/attacking-discrimination-in-ml/) Demo: [https://research.google.com/bigpicture/attacking-](https://research.google.com/bigpicture/attacking-discrimination-in-ml/) discrimination-in-ml/

Loan and pay back:  $+$ \$300 Loan and not pay back: -\$700

Goals:

- What threshold maximizes accuracy?
- What threshold maximizes profit?
- What needs to be true of costs so threshold is the same for profit and accuracy?

# **Classifier: Training Step**

Goal: Given a labeled dataset, learn a **function**  that can perform prediction well

- Input: Pairs of features and labels/responses  ${x_n, y_n}_{n=1}^N$
- Output:  $\hat{y}$  $\hat{y}(\cdot): \mathbb{R}^{F} \rightarrow \{0,1\}$

*Useful to break into two steps:*

- *1) Produce probabilities in [0, 1] OR real-valued scores*
- *2) Threshold to make binary decisions*

# **Classifier: Training Step**

>>> # Given: 2D array of features x >>> # Given: 1D array of binary labels y

>>> y\_N.shape  $(N, )$ >>> x\_NF.shape  $(N, F)$ 

>>> model = BinaryClassifier() >>> model.fit(x\_NF, y\_N) >>> *# Now can call predict or predict\_proba*

# Classifier: **Evaluation Step**

Goal: Assess quality of predictions

Many ways in practice:

1) Evaluate probabilities / scores directly logistic loss, hinge loss, …

2) Evaluate binary decisions at specific threshold accuracy, TPR, TNR, PPV, NPV, etc.

3) Evaluate across range of thresholds ROC curve, Precision-Recall curve

### Metric: Confusion Matrix Counting mistakes in binary predictions

#TN : num. true negative #FN : num. false negative

#TP : num. true positive #FP : num. false positive

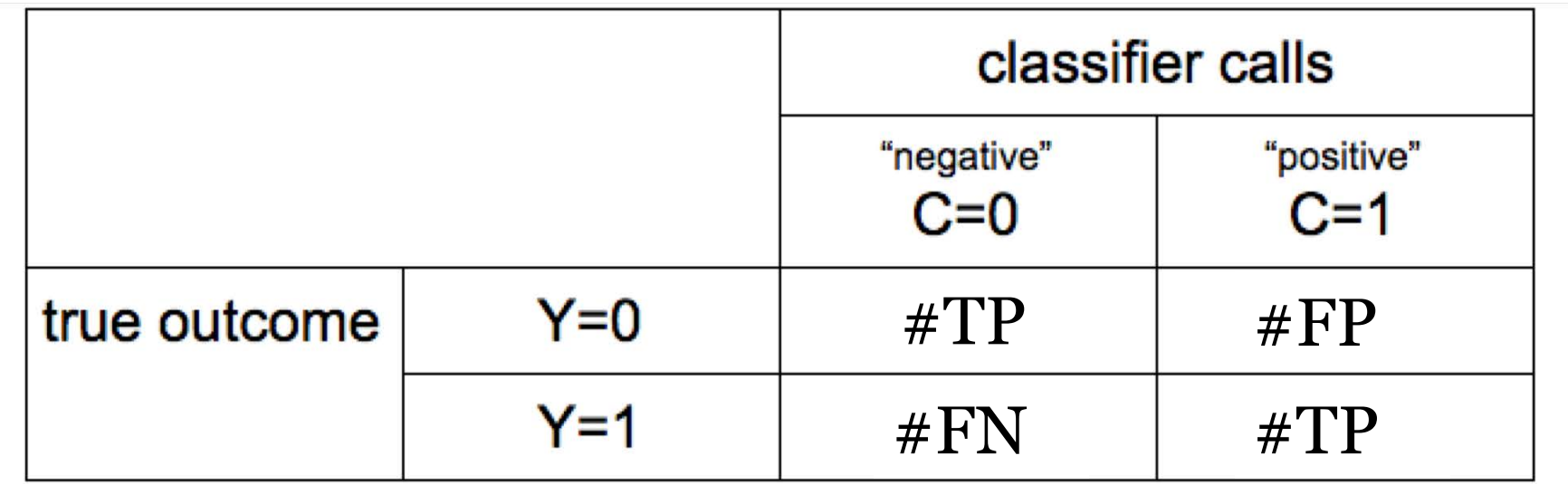

### Metric: Accuracy

#### accuracy = fraction of correct predictions =  $TP + TN$  $TP+TN+FN+FP$

*Potential problem:* 

*Suppose your dataset has 1 positive example and 99 negative examples What is the accuracy of the classifier that always predicts "negative"?*

### Metric: Accuracy

#### accuracy = fraction of correct predictions =  $TP + TN$  $TP+TN+FN+FP$

*Potential problem:* 

*Suppose your dataset has 1 positive example and 99 negative examples What is the accuracy of the classifier that always predicts "negative"?* 99%!

# Metrics for Binary Decisions

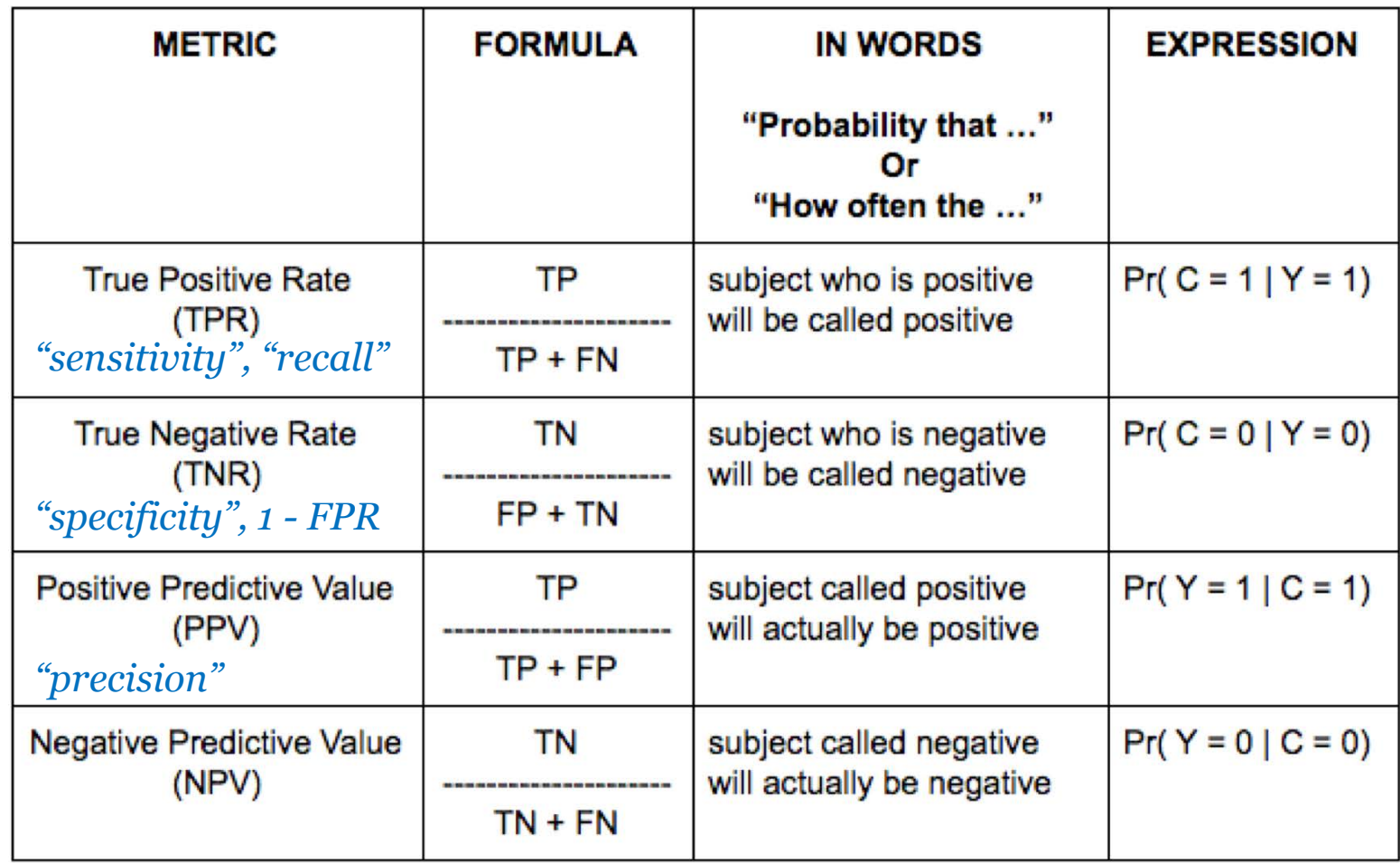

Emphasize the metrics appropriate for your application.

# Goal: App to classify cats vs. dogs from images

Which metric might be most important? Could we just use accuracy?

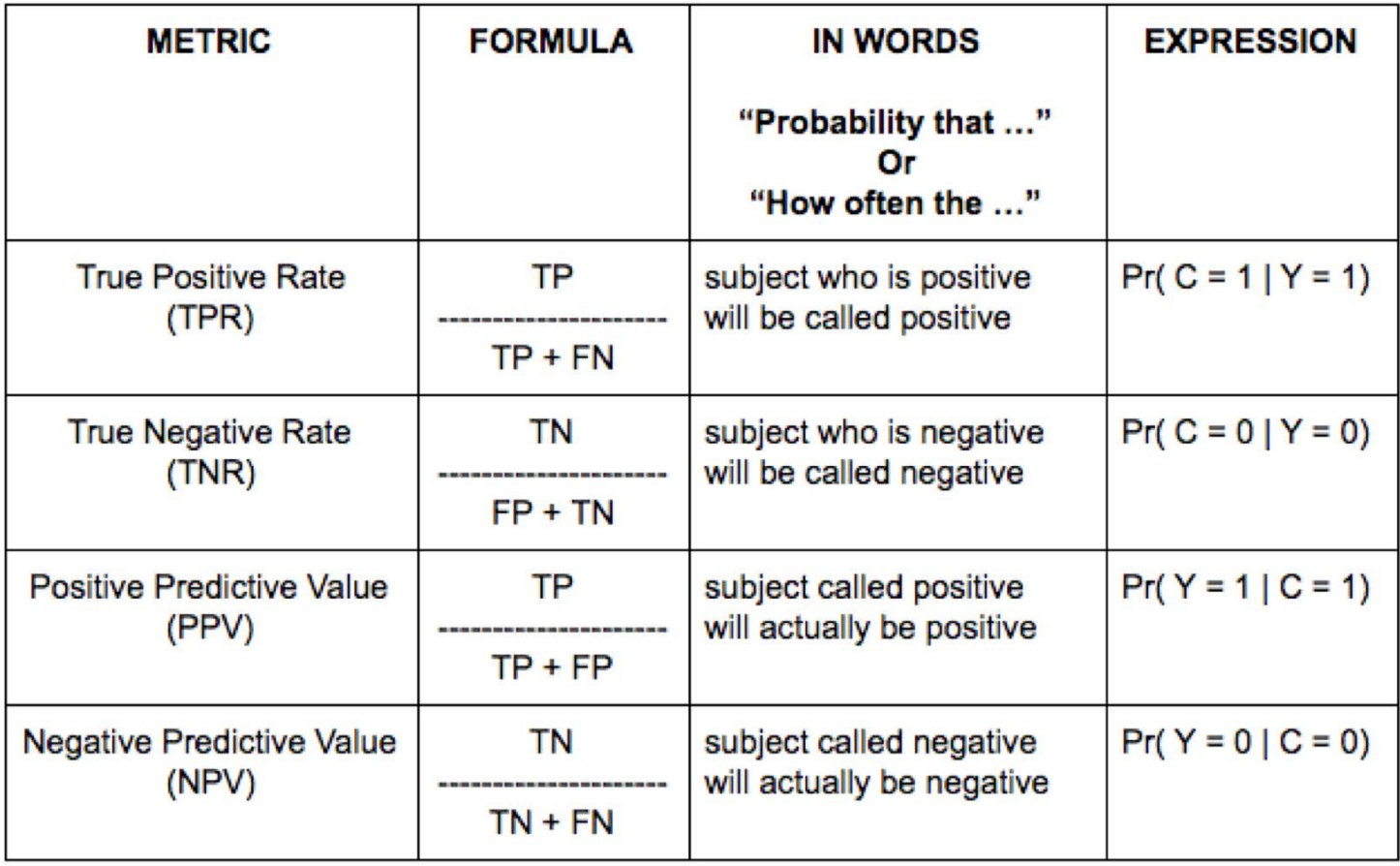

### Goal: Classifier to find relevant tweets to list on website

Which metric might be most important? Could we just use accuracy?

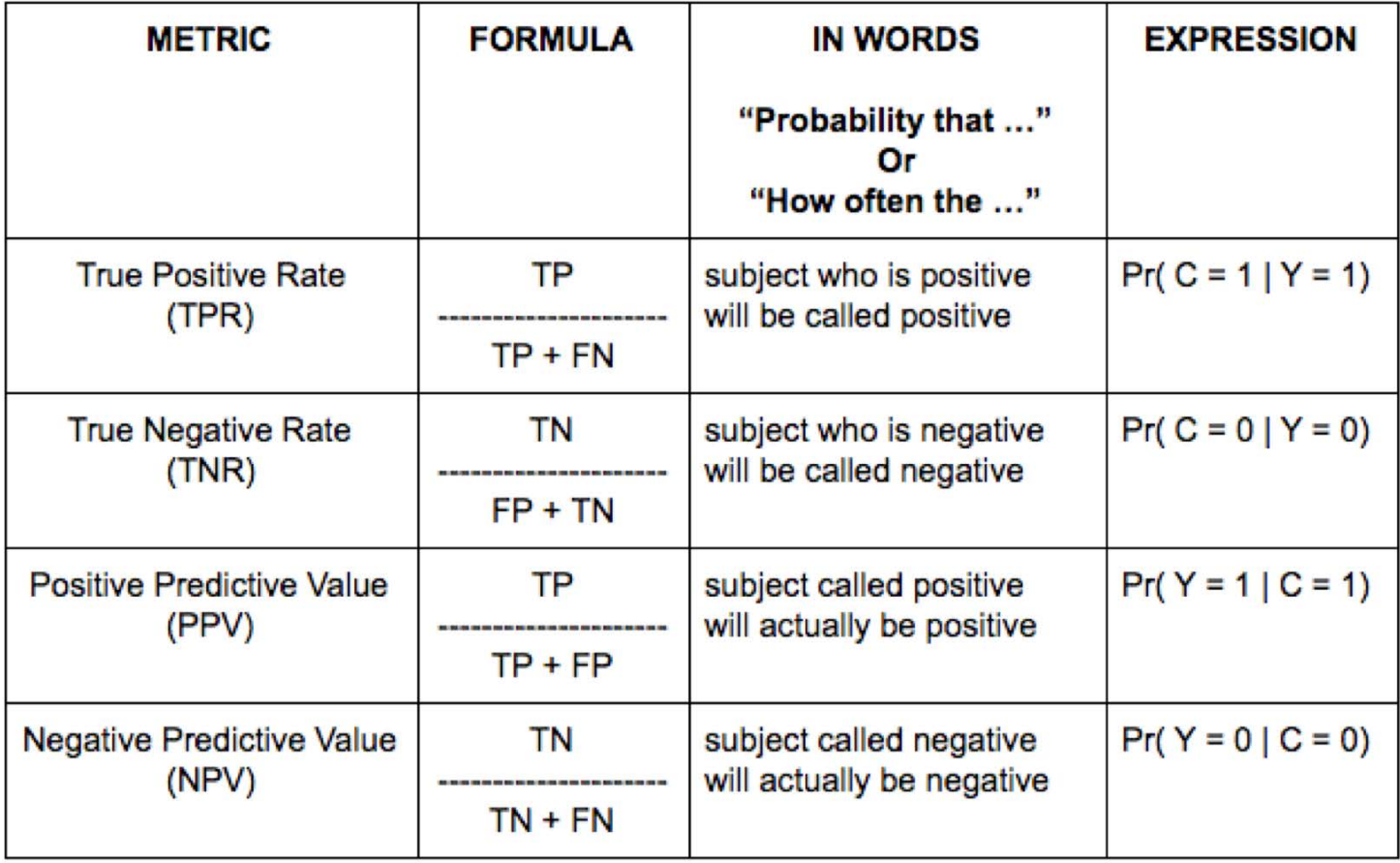

## Goal: Detector for tumors based on medical image

Which metric might be most important? Could we just use accuracy?

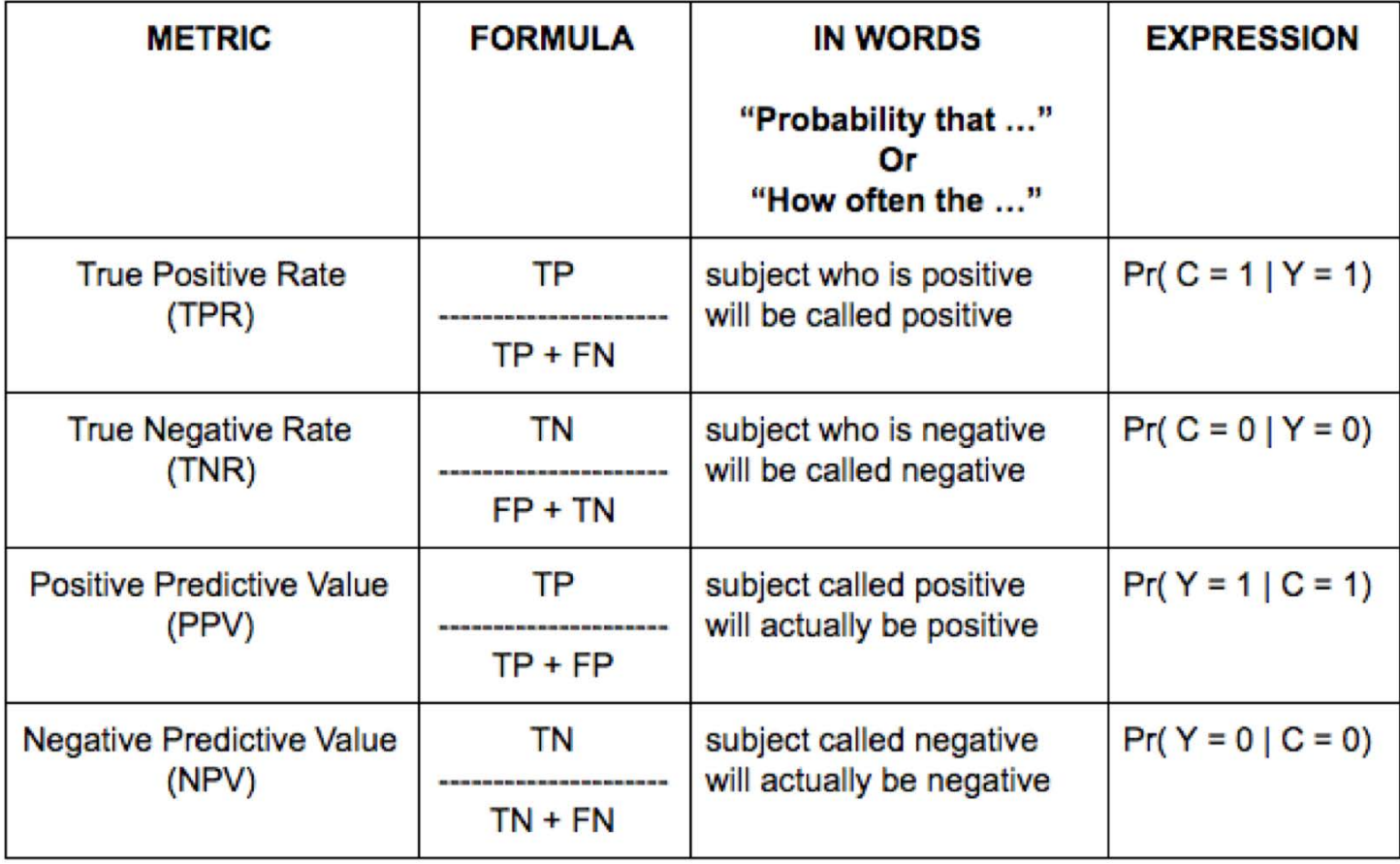

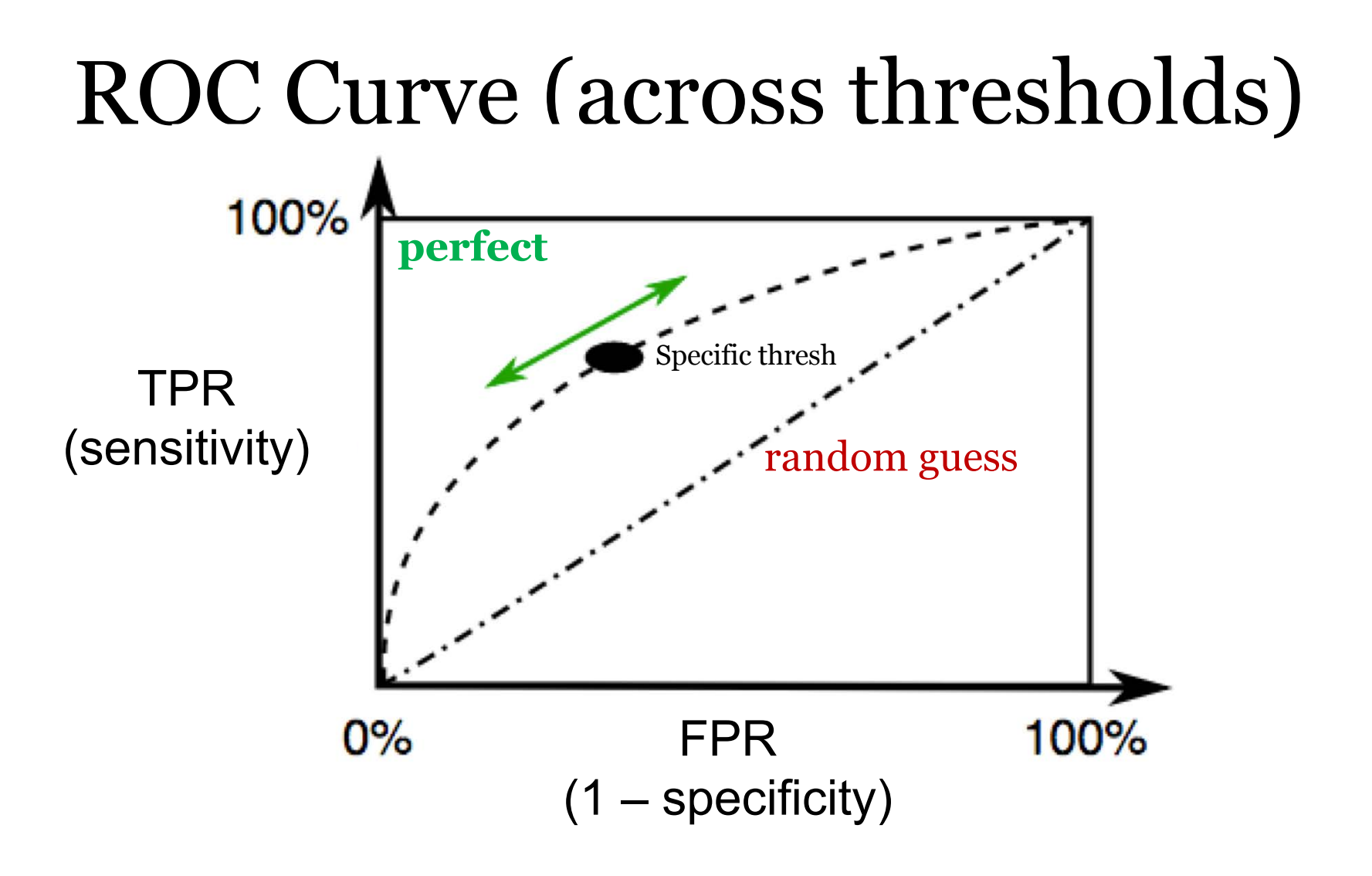

Area under ROC curve (aka AUROC or AUC or "C statistic") Area varies from 0.0 – 1.0. 0.5 is random guess. 100% 1.0 is perfect.TPR *Graphical:*  (sensitivity)  $0%$ 100% FPR *Probabilistic:*  (1 – specificity)

$$
AUROC \triangleq Pr(\hat{y}(x_i) > \hat{y}(x_j)|y_i = 1, y_j = 0)
$$

For random pair of examples, one positive and one negative, What is probability classifier will rank positive one higher?

### Precision-Recall Curve

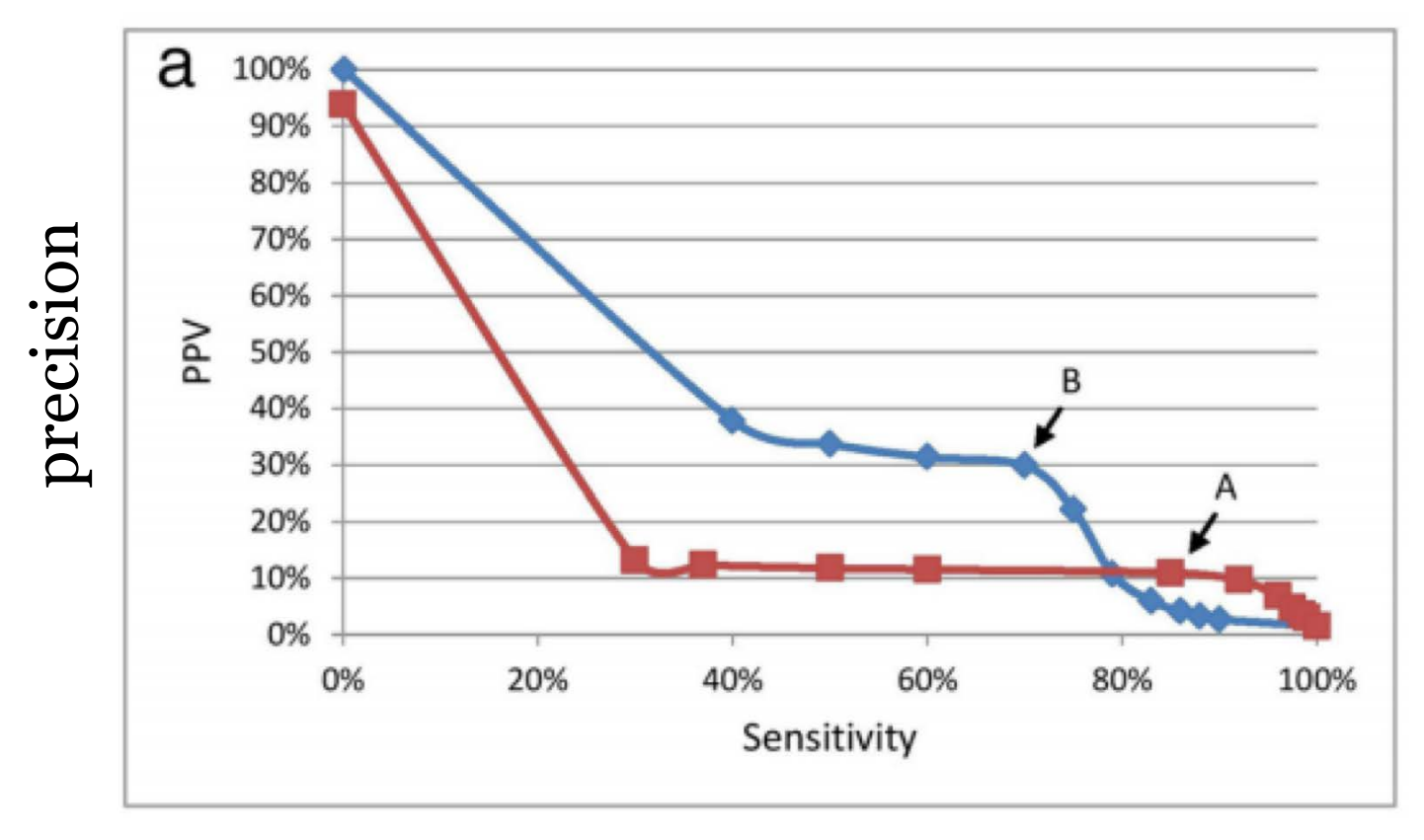

recall (= TPR)

### AUROC not always best choice

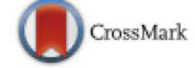

### Why the C-statistic is not informative to evaluate early warning scores and what metrics to use

Santiago Romero-Brufau<sup>1,2\*</sup><sup>®</sup>, Jeanne M. Huddleston<sup>1,2,3</sup>, Gabriel J. Escobar<sup>4</sup> and Mark Liebow<sup>5</sup>

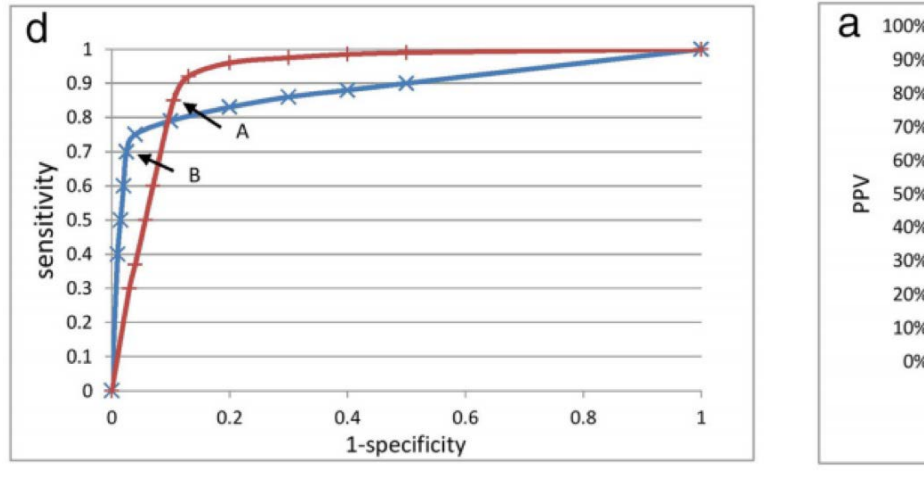

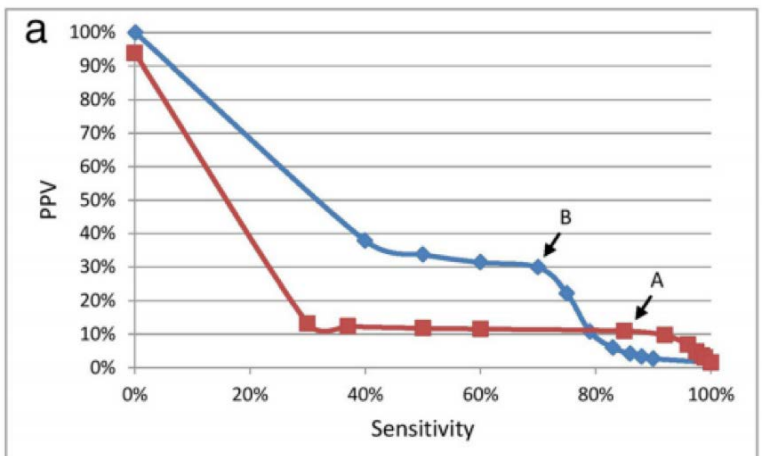

AUROC: red is better Blue much better for alarm fatigue

### Classifier: Evaluation Metrics

[https://scikit-learn.org/stable/modules/model\\_evaluation.html](https://scikit-learn.org/stable/modules/model_evaluation.html)

#### 1) To evaluate predicted scores / probabilities

Log loss, aka logistic loss or cross-entropy loss. log\_loss (y\_true, y\_pred[, eps, normalize, ...]) hinge  $loss (y_{true}, pred\_decision[, labels, ...)$ Average hinge loss (non-regularized)

#### 2) To evaluate specific binary decisions

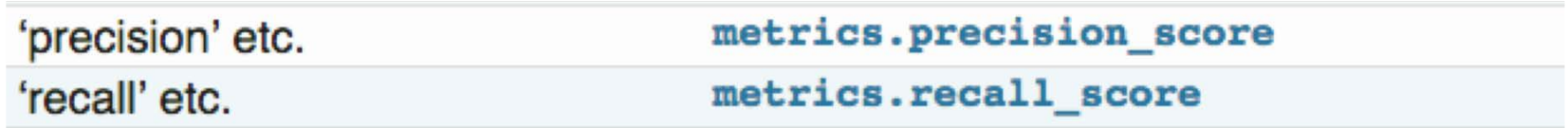

3) To make ROC or PR curves and compute areas

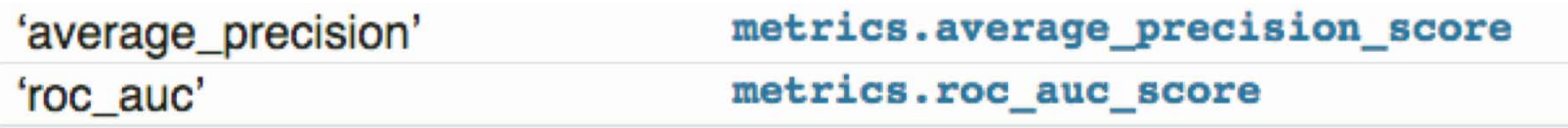

# **Objectives**: Classifier Overview

- 3 steps of a classification task
	- Prediction
		- Making hard binary decisions
		- Predicting class probabilities
	- Training
	- Evaluation
		- Performance Metrics
- A "taste" of 3 Methods
	- Logistic Regression
	- K-Nearest Neighbors
	- Decision Tree Regression

# Logistic Sigmoid Function

Goal: Transform real values into probabilities

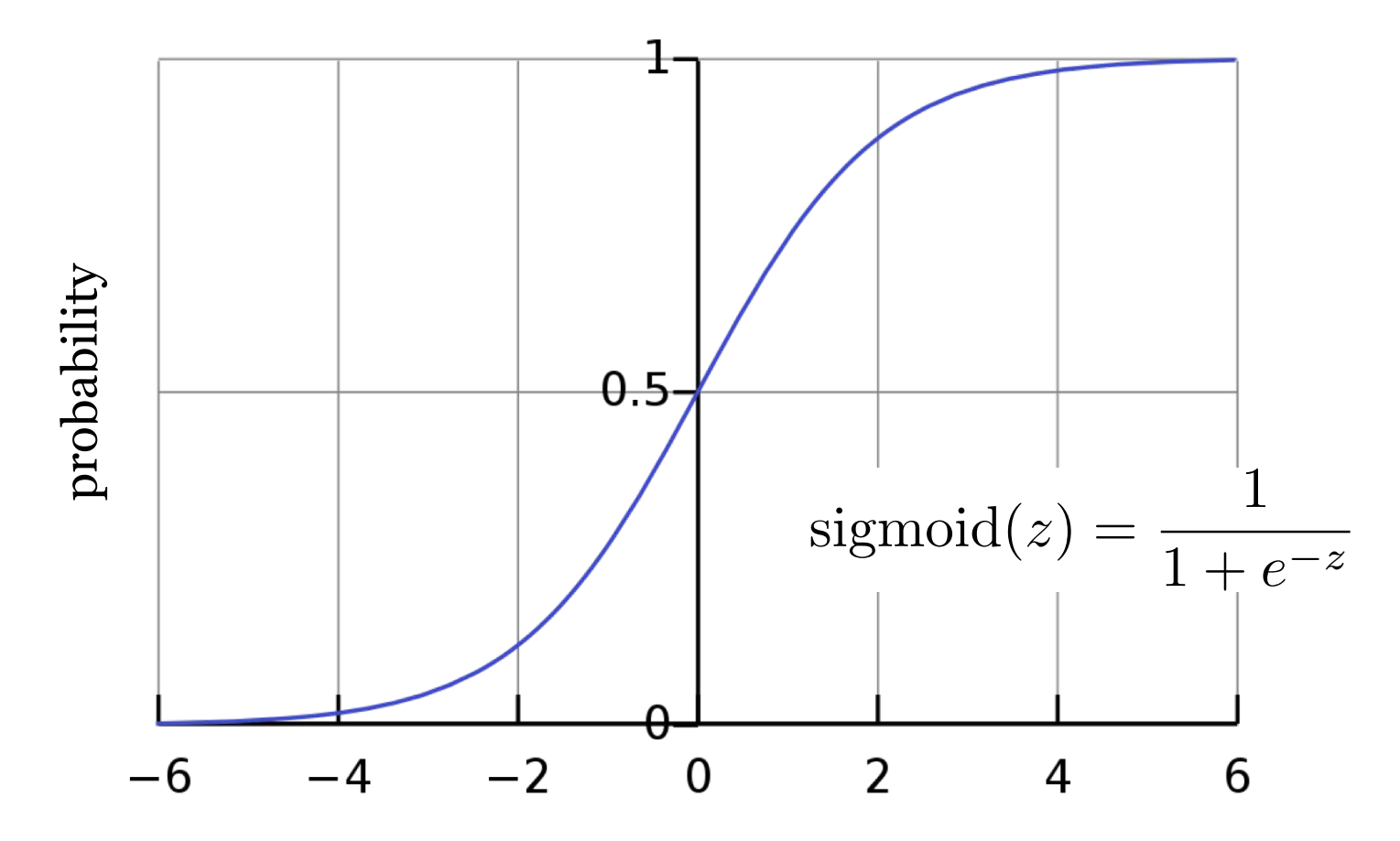

Mike Hughes - Tufts COMP 135 - Spring 2019

# Logistic Regression

Parameters:

 $w = [w_1, w_2, \ldots w_f \ldots w_F]$ *b weight vector bias scalar*

**Prediction:**  
\n
$$
\hat{p}(x_i, w, b) = p(y_i = 1 | x_i) \triangleq \text{sigmoid}\left(\sum_{f=1}^{F} w_f x_{if} + b\right)
$$

Training: find weights and bias that minimize error

### Measuring prediction quality for a probabilistic classifier

Use the log loss (aka "binary cross entropy", related to"logistic loss") **from sklearn.metrics import** log\_loss

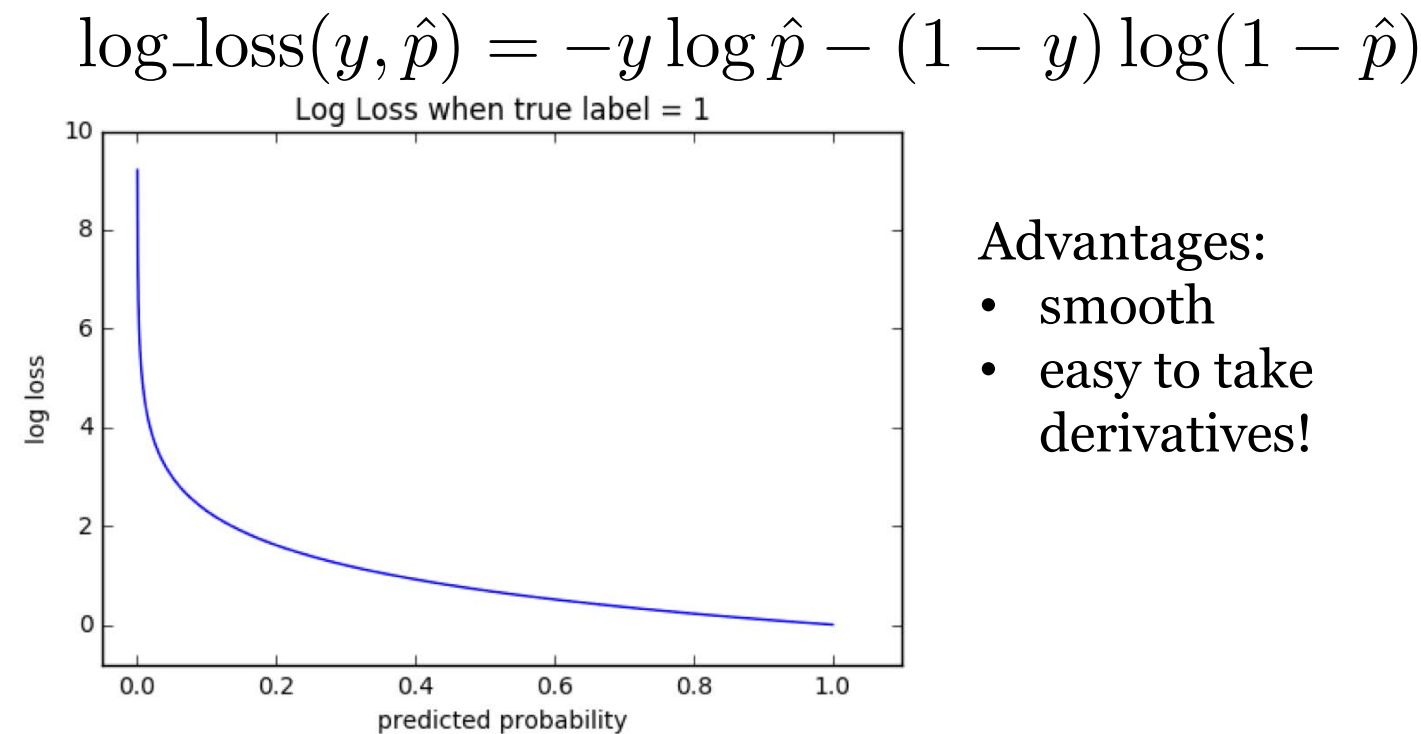

# Logistic Regression: Training

Optimization: Minimize total log loss on train set min  $w, b$  $\sqrt{ }$ *N n*=1  $\log\textup{loss}(y_n,\hat{p}(x_n,w,b))$ 

Algorithm: Gradient descent

*More in next class!*

Avoid overfitting: Use L2 or L1 penalty on weights

# Nearest Neighbor Classifier

Parameters:

none

Prediction:

- find "nearest" training vector to given input *x* - predict *y* value of this neighbor

Training:

none needed (use training data as lookup table)

# *K* nearest neighbor classifier

Parameters:

*K : number of neighbors*

Prediction:

- find K "nearest" training vectors to input *x*
- predict: vote most common *y* in neighborhood
- predict\_proba: report fraction of labels

Training:

none needed (use training data as lookup table)

### Decision Tree Classifier

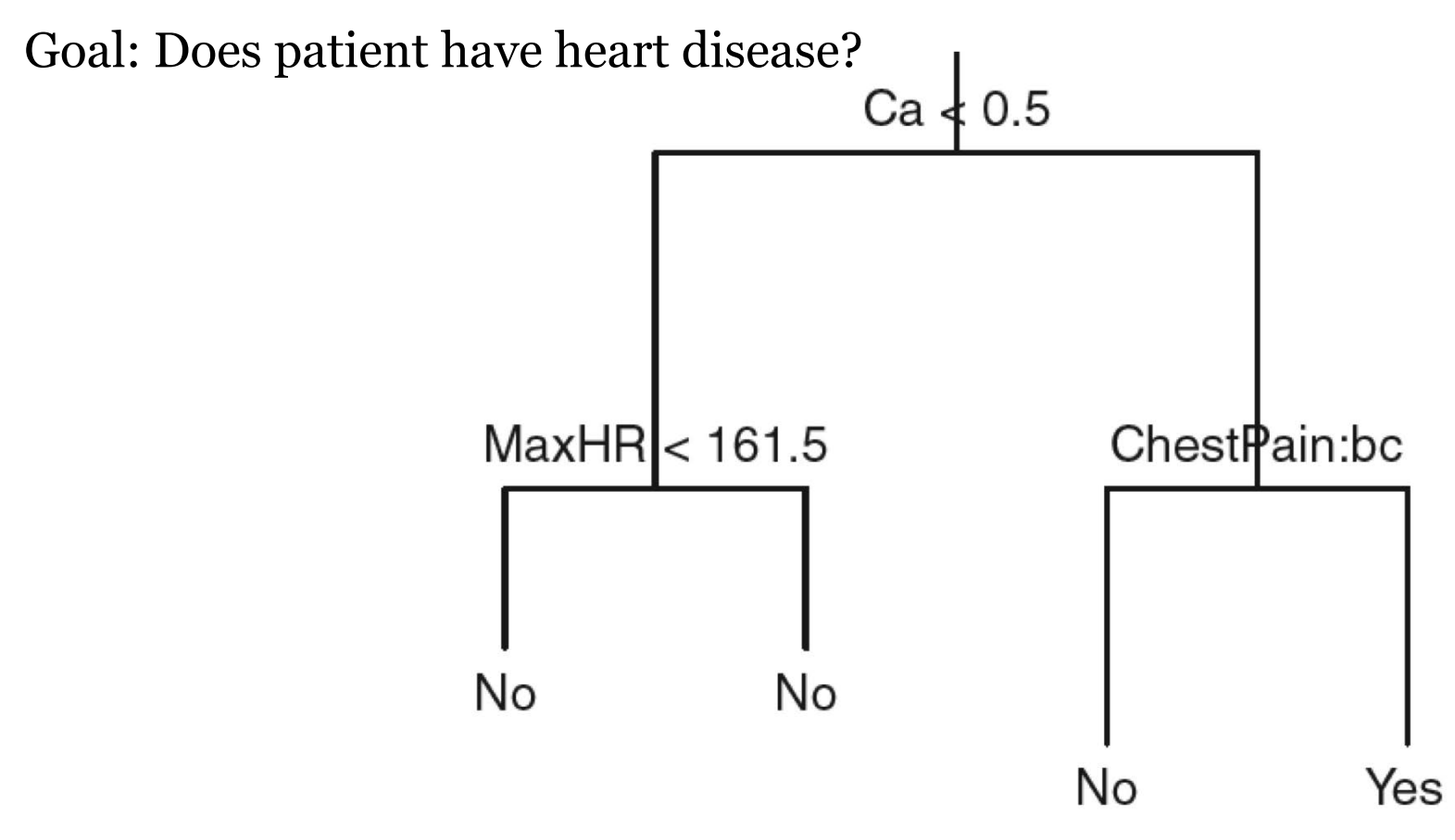

Leaves make binary predictions! *(but can be made probabilistic)*

### Decision Tree Classifier

Parameters:

*- at each internal node: x* variable id and threshold

*- at each leaf:* probability of positive *y* label

Prediction:

- identify rectangular region for input x
- predict: most common y value in region
- predict\_proba: report fraction of each label in regtion

Training:

- minimize error on training set
- often, use greedy heuristics

# Summary of Methods

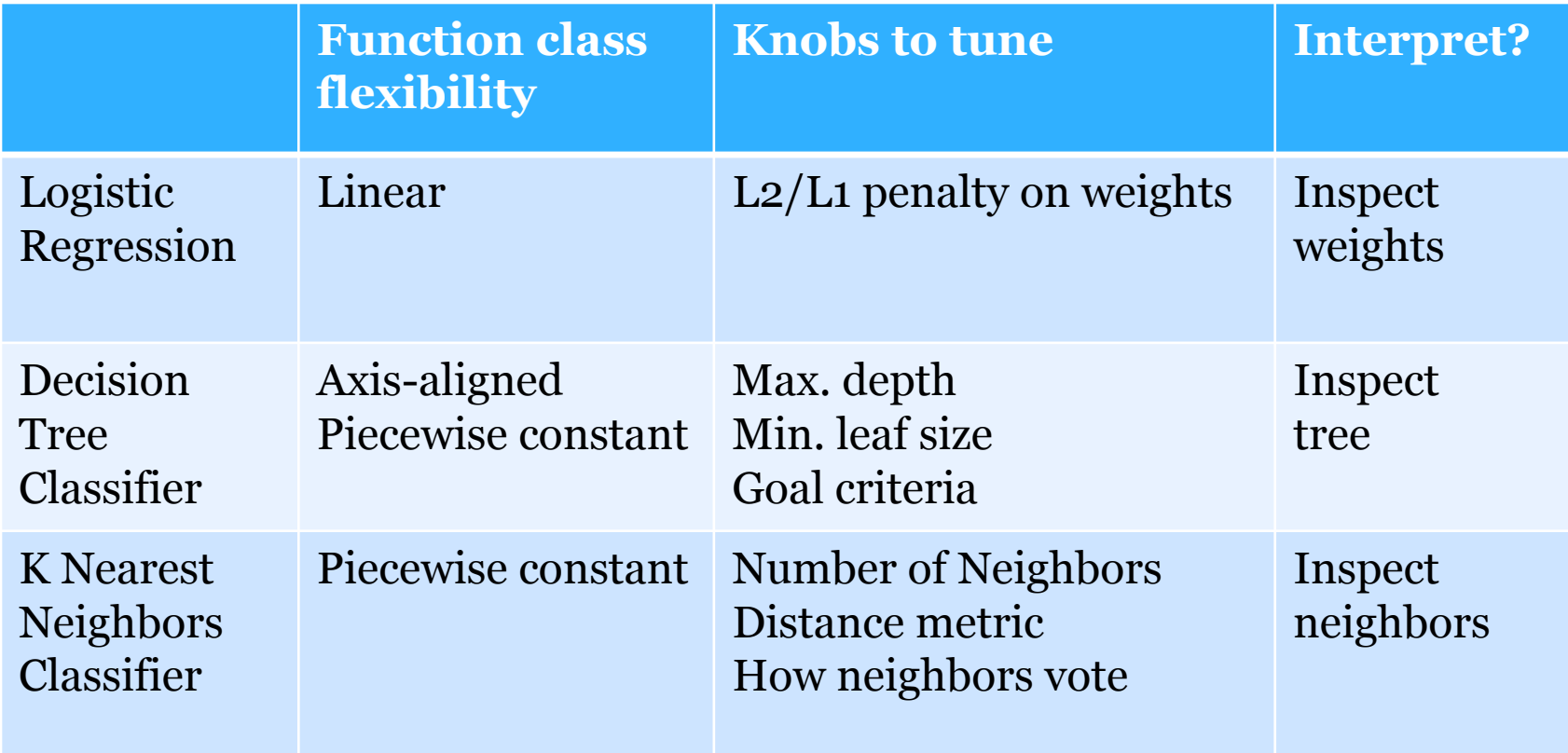